# **Zahlenwerte der Prymschen Funktion zur Berechnung von Rentenbarwerten**

Autor(en): **Thalmann, W.**

- Objekttyp: **Article**
- Zeitschrift: **Mitteilungen / Vereinigung Schweizerischer Versicherungsmathematiker = Bulletin / Association des Actuaires Suisses = Bulletin / Association of Swiss Actuaries**

Band (Jahr): **26 (1931)**

PDF erstellt am: **17.07.2024**

Persistenter Link: <https://doi.org/10.5169/seals-967422>

## **Nutzungsbedingungen**

Die ETH-Bibliothek ist Anbieterin der digitalisierten Zeitschriften. Sie besitzt keine Urheberrechte an den Inhalten der Zeitschriften. Die Rechte liegen in der Regel bei den Herausgebern. Die auf der Plattform e-periodica veröffentlichten Dokumente stehen für nicht-kommerzielle Zwecke in Lehre und Forschung sowie für die private Nutzung frei zur Verfügung. Einzelne Dateien oder Ausdrucke aus diesem Angebot können zusammen mit diesen Nutzungsbedingungen und den korrekten Herkunftsbezeichnungen weitergegeben werden.

Das Veröffentlichen von Bildern in Print- und Online-Publikationen ist nur mit vorheriger Genehmigung der Rechteinhaber erlaubt. Die systematische Speicherung von Teilen des elektronischen Angebots auf anderen Servern bedarf ebenfalls des schriftlichen Einverständnisses der Rechteinhaber.

## **Haftungsausschluss**

Alle Angaben erfolgen ohne Gewähr für Vollständigkeit oder Richtigkeit. Es wird keine Haftung übernommen für Schäden durch die Verwendung von Informationen aus diesem Online-Angebot oder durch das Fehlen von Informationen. Dies gilt auch für Inhalte Dritter, die über dieses Angebot zugänglich sind.

Ein Dienst der ETH-Bibliothek ETH Zürich, Rämistrasse 101, 8092 Zürich, Schweiz, www.library.ethz.ch

# **http://www.e-periodica.ch**

# Zahlenwerte der Prymschen Funktion zur Berechnung von Rentenbarwerten.

Von Dr. W. Thalmann, Luzern.

# I.

Wenn wir die Zahl der Lebenden aus der Makehamschen Formel bestimmen, also setzen:

$$
l_{x+u} = k \cdot s^{x+u} g^{c^{x+u}}
$$

so berechnet sich der Barwert einer lebenslänglichen Rente aus:

$$
\overline{a}_x = \frac{1}{l_x} \int\limits_0^\infty l_{x+u} \cdot v^u \, du
$$

Indem wir folgende Substitutionen machen 1):

$$
g^{e^{x+u}}=e^{-t};\,\,\xi=c^xln\frac{1}{g};\,\,a=1-\frac{ln\left(s\,v\right)}{ln\,c}
$$

erhalten wir schliesslich:

$$
\overline{\mathsf{a}}_x = \frac{\xi^{a-1} \cdot e^\xi \int\limits_{\xi}^{\infty} t^{-a} e^{-t} dt}{\ln c} = \frac{\varphi\left(\xi, a\right)}{\ln c}
$$

Damit haben wir den Barwert auf eine Prymsche Funk-

<sup>1</sup>) Wir bezeichnen:  $ln =$  Logarithmus naturalis. und  $log =$  Logarithmus vulgaris.

tion<sup>1</sup>) zurückgeführt. Nun ist aber bekannt, dass die Prymsche Funktion sich nur äusserst mühsam werten lässt und es ist leicht einzusehen, dass dadurch die Bedeutung der Makehamschen Funktion praktisch erheblich vermindert wird. Wir haben uns daher schlossen, die Prymsche Funktion für den in Betracht fallenden Bereich zu tabellieren. Wir folgen damit einer Anregung, die Prof. Tauber in Wien am Schlüsse eines sehr interessanten Aufsatzes macht. Der Titel dieses Aufsatzes lautet: «Über ein Problem der Nährungsrechnung und die Makehamschen Rentenbarwerte»<sup>2</sup>). Es sei an dieser Stelle Herrn Prof. Tauber der Dank ausgesprochen, nicht nur für seine Anregung, sondern auch für die wertvollen Ratschläge, die er dem Schreiber dieser Zeilen bei der Anlage der Tabellen gegeben hat. Besondern Dank gebührt auch Herrn Prof. Bohren für das Interesse, das er an der Arbeit bekundet und für die Erleichterungen, welche er bei deren Durchführung währt hat.

## II.

Bevor wir uns an die Konstruktion einer eigenen Tabelle machen, scheint es tunlich zu sein, uns mit den schon bestehenden Tafeln kurz zu befassen.

Da nennen wir an erster Stelle das grosse Tabellenwerk von Pearson: «Tables of the Incomplete  $\Gamma$ -Func-»3). Dieses Werk, das eine riesige Summe Arbeit in sich birgt, eignet sich leider für unsere besonderen Zwecke nicht in gewünschtem Masse. Einmal liegt der

2) Aktuârské Vëdy, Roönik I, 1930.

3) London, published for the département of scientific and industrial Research by His Majesty's Stationery Office, 1922.

x) Prymsche Funktion wird nach Prym die unvollständige  $\Gamma$ -Funktion  $Q_{\xi}(k) = \int_{0}^{\infty} e^{-t} t^{k-1} dt$  genannt.

für uns in Betracht fallende Bereich ausserhalb der Pearson-Tabelle und kann nur mittels Bekursionsformeln erreicht werden und dadurch wird selbstredend die wertbestimmung erschwert. Der Hauptgrund der Nichteignung liegt aber darin, dass die Pearson-Tabelle inbezug auf das dem Alter entsprechende Argument u in viel zu grossen Schritten ausschreitet. Wir halten halb dafür, dass eine Tabelle, welche den besondern Bereich des Bentenbarwertes erfasst und die auch die gewünschte Wertedichtigkeit aufweist, neben der son-Tabelle existenzberechtigt ist. Wir fügen gerne bei, dass uns das Pearsonwerk gute Kontrolldienste leistet hat.

Nun bestehen aber Tafeln, die eigens zur Berechder Rentenwerte hergestellt worden sind. Schon Makeham hat den Gedanken, dass eine Tabelle zur wertung der Prymschen Funktion notwendig sei, in die Tat umgesetzt<sup>1</sup>). Diese Tafel kommt aber wegen ihrer komplizierten Handhabung nicht in Frage.

Brauchbarere Versuche haben Blaschke 2) und Gram<sup>3</sup>) unternommen. Sie geben beide eine Standardtafel und zwar hat Blaschke aus der Absterbeordnung der 20 englischen Gesellschaften, Männer, für alle Alter von 25 bis 100 und alle Zinsfüsse von 0,1 % bis 5,5 %, um je 0,1 % fortschreitend, die Werte der Leibrenten berechnet. Aus dieser Tafel lassen sich durch verhältnismässig einfache Beziehungen die Rentenwerte für andere

 $\lambda$ ) «On the Integral of Gompertz's function for expressing the values of sums depending upon the contingency of lifes», Band XVII des Journal of the Institute Actuaries.

<sup>2)</sup> Über eine Anwendung des Sterbegesetzes von Gompertz— Makeham, Mitteilungen des Verbandes der österreichischen und ungarischen Versicherungstechniker, Jahrgang 1902.

<sup>3)</sup> Aktuaren. <sup>1</sup> Heft p. <sup>57</sup> ff., Kopenhagen <sup>1901</sup> und Jörgensen, Lebensversicherung, p. 894—408.

Absterbeordnungen und andere Zinsfüsse berechnen. Gram ist ähnlich vorgegangen, nur hat er als sterbetafel keine bestehende Tabelle übernommen, sondern eine besonders praktische konstruiert. Im übrigen enthält seine Standardtafel nicht die Rentenwerte selbst, sondern deren Logarithmen.

Wenn wir auch ohne weiteres zugeben, dass beide Tafeln ihren Zweck erfüllen können, so scheint uns doch, dass sich die Tabellierung noch zweckmässiger gestalten liesse. Der Gedanke, über eine 2. Absterbeordnung zur gewünschten zu gelangen, hat etwas schleppendes an sich. Wir glauben, dass eine Tabelle nur dann Aussicht hat, sich in der Praxis durchzusetzen, wenn sie möglichst mechanisch, d. h. ohne grosse Denkprozesse, verwendet werden kann. Diese Überlegung hat uns dazu geführt, trotz der vorhandenen Tafeln noch eine neue zu konsti ieren.

#### III.

Wir erinnern uns der eingangs abgeleiteten Formel:

$$
\overline{a}_x = \frac{\xi^{a-1} \cdot e^{\xi} \int\limits_{\xi}^{\infty} t^{-a} e^{-t} dt}{\ln c} = \frac{\varphi(\xi, a)}{\ln c}
$$

Wir sehen die Unmöglichkeit, die Werte  $a_x$  selbst zu tabellieren, indem  $ln c$  je nach Wahl der Absterbeverschieden ist. Da wir jedoch stets ohne Mühe von  $\varphi(\xi, a)$  zu  $\overline{a}_x$  gelangen, können wir uns mit einer 99-Tabelle auch zufrieden geben. Auf der andern Seite müssen wir, wenn unsere Tabelle möglichst rasch zum Rentenbarwert führen soll, den ganzen Zählerausdruck tabellieren, statt nur das schwierige Integral, womit sere Tabelle an theoretischem Interesse vielleicht eine gewisse Einbusse erleidet.

— 177 —

Für die Auswertung der  $\varphi$ -Funktion haben wir eine von Prof. Tauber in seinem schon erwähnten Aufsatz gegebene Reihenentwicklung benützt. Wir setzen an Stelle von  $\varphi(\xi, a)$  die Funktion  $\varphi(\xi; 1 + \delta)$  <sup>1</sup>) und erhalten:

$$
\varphi(\xi; 1+\delta) = e^{\xi} \left[ \frac{1 - \xi^{\delta} \Gamma(1-\delta)}{\delta} + \frac{1}{1-\delta} \frac{\xi}{1!} - \frac{1}{2-\delta} \frac{\xi^2}{2!} + \frac{1}{3-\delta} \frac{\xi^3}{3!} - + \dots \right]
$$
  
wo  $\xi = c^x \ln \frac{1}{g}$ ;  $\delta = -\frac{\ln(sv)}{\ln c} = \frac{\log \frac{1}{s} + \log(1+i)}{\log c}$ 

IV.

Es lässt sich leicht zeigen, dass für die bekannteren Überlebensordnungen und gebräuchlichen Zinsfüsse <sup>d</sup> zwischen 0 und 1 liegt. Was das Argument  $\xi$  anbelangt, so ist zu bedenken, dass sich die Absterbeordnungen in der Regel nur für die Alter 20 bis 85 durch einfache Makehamsche Funktionen darstellen lassen. Wenn wir nun £ von 0,0020 bis 3,0 führen, so schliessen wir bei allen von uns betrachteten Absterbeordnungen die Alter 20 bis 85 ein. Wir können also den Bereich unserer Tabelle wie folgt festlegen:

$$
0 \quad \overline{\leq} \ \delta < 1
$$
\n
$$
0,0020 \overline{\leq} \ \xi \leq 3,0
$$

In bezug auf die Dichtigkeit der Tabelle sind wir aus naheliegenden Gründen nicht in der Lage, ganz so weit zu gehen, wie es in manchen Beziehungen vielleicht wünschbar wäre. Wir begnügen uns mit der Forderung,

V.

<sup>1</sup>) In der Folge kurz  $\varphi(\xi, \delta)$  bezeichnet.

dass jeder Zunahme des Zinsfusses um  $\frac{1}{4}$ % einerseits und des Alters um 1 Jahr anderseits wenigstens je 1 Tabellenwert entsprechen soll. Diese Dichtigkeit reicht im allgemeinen aus, die Rentenbarwerte mittels linearer Interpolation auf 2 Dezimalen genau zu bestimmen. Durch verfeinerte Interpolation liesse sich der Genauigkeitsgrad noch heben.

Die Differenz zwischen 2  $\delta$ -Werten, die einem Zinsfussunterschied von  $\frac{1}{4}$ % entspricht, ist:

$$
\varDelta \, \delta = \frac{\log \left(1 + \dfrac{0,0025}{1+i}\right)}{\log c}
$$

Sie ist also von der Höhe des Zinsfusses nur unwesentlich abhängig und darf daher über die ganze Tabelle konstant gehalten werden. Wir setzen  $\Delta \delta = 0.025$  und erfüllen damit unsere Forderung für alle von uns betrachteten Tafeln. Einzig die Absterbeordnung der Schweiz. Bevölkerung 1920/21, Frauen, würde ein etwas kleineres  $\Delta\delta$  verlangen.

Nicht so ganz einfach ist es, die  $\xi$ -Abstände zu bestimmen, welche einem Altersjahr entsprechen. Die Formel lautet:

$$
\Delta \xi = c^x (c - 1) \ln \frac{1}{g} = \xi (c - 1)
$$

Wenn wir für eine bestimmte Absterbeordnung, wir wählen z. B. Rentiers français, das Alter x der Grösse  $\xi$ und dem Zeilenabstand  $\Delta \xi$  gegenüberstellen, so haben wir:

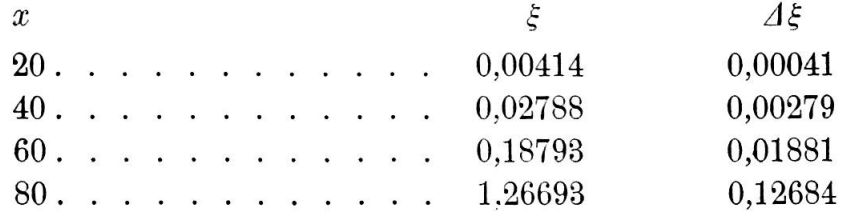

Aus diesen Zahlen sehen wir deutlich, dass die abstände nicht konstant gehalten werden können. Wir geben auf der andern Seite auch zu, dass das ungleichmässige Fortschreiten eines Tabellenargumentes nachempfunden werden kann. Es liesse sich vielleicht überlegen, ob  $\xi$  durch irgend eine passende Substitution ausgetauscht werden könnte. Wenn wir z.B. setzen:  $\xi = \mathbb{C}^{\eta} \, ln \, \frac{1}{G} \,$  und  $\eta$  als neues Argument wählen, so kommen wir im Prinzip auf die Tafel von Blaschke oder Gram. Wir komplizieren damit jedoch die Sache nach unserer Ansicht gedanklich und praktisch und bleiben daher beim Argument  $\xi$ .

Über das Portschreiten von £ belehrt uns die Formel für  $\Delta \xi$ . Der Zeilenabstand soll maximal ca. 9—10 % von  $\xi$  betragen. Wir haben auf Grund der Verhältnisse bei der Tafel R. F. die  $\xi$ -Reihe bestimmt.

### VI.

Die Bedeutung unserer Tabelle wird hauptsächlich in der Lösung folgender Aufgabe liegen:

- Gegeben: Eine Absterbeordnung durch die Makehamschen Konstanten.
- Gesucht: Der Rentenwert für ein bestimmtes Alter und einen gewissen Zinsfuss.

Die leichte und rasche Lösung dieser Aufgabe ist für den Versicherungstechniker äusserst wichtig. Er wird fähigt, mit geringem Arbeitsaufwand die finanzielle Auswirkung seiner Rechnungsgrundlagen, der Absterbeund des Zinsfusses, zu beurteilen. Es wird ihm dies bei der Auswahl oder beim Austausch der Elemente sehr zustatten kommen.

Um die Handhabung unserer Tabelle zu zeigen, rechnen wir obige Grundaufgabe an zwei Beispielen durch:

Gegeben sei die Absterbeordnung der schweizerischen Bevölkerung 1920/21, Männer, durch die Makehamschen Konstanten<sup>1</sup>).

> $s = 0.99690$  $q = 0.998572$  $c=1,09337$

Gesucht sei der Barwert der lebenslänglichen Leibrente für das Alter 30 und den Zinsfuss 4 %.

Wir rufen uns die Formeln in Erinnerung zurück: Es ist

$$
\overline{a}_{30} = \frac{\varphi(\xi, \delta)}{\ln c}
$$
  
wo  $\xi = c^{30} \ln \frac{1}{g}$  und  $\delta = \frac{\log \frac{1}{s} + \log 1.04}{\log c}$ 

Wir brauchen folgende Logarithmen der Konstanten 2):

$$
\log \frac{1}{s} = 0,0018484
$$
  

$$
\log c = 0,0887672
$$

<sup>1</sup>) Bericht des Eidg. Versicherungsamtes: Die privaten Versicherungsunternehmungen der Schweiz im Jahre 1925, p. 37.

<sup>2</sup>) Wir dürfen hier vielleicht einen Wunsch äussern: Es wäre nach unserer Meinung zweckmässig, wenn den absoluten Werten der Makehamschen Konstanten stets deren Logarithmen, die gemeinen und natürlichen, beigegeben würden. Wer eine Tafel ausgleicht, besitzt diese Werte gewöhnlich; demjenigen, der die Tafel rasch benützen will, bedeutet die Ermittlung eine Umständlichkeit.

181

$$
\log \ln \frac{1}{g} = 0,1550322 - 3
$$

$$
\ln c = 0,0892648
$$

Nun ist:

 $\log \xi = 30 \times 0.0387672 + 0.1550322 - 3 = 0.3180482 - 2$ 

 $\xi = 0.020799$ 

 $\delta = \frac{0,0013484 + 0,0170333}{0.0387672} = 0,474156$ 

Wir haben aus unserer Tabelle zu ermitteln

 $\varphi$  (0,020799; 0,474156)

Dieser Wert liegt zwischen

 $\varphi$  (0,020; 0,450) = 1,6740 1,6204 =  $\varphi$  (0,020; 0,0475)  $\varphi$  (0,023; 0,450) = 1,6435 1,5921 =  $\varphi$  (0,023; 0,0475)

Durch lineare Interpolation ergibt sich

 $\varphi$  (0,020799; 0,474156) = 1,6147

also

$$
\overline{\mathsf{a}}_{30} = \frac{1,6147}{0.0892648} = \underline{18,089}
$$

Zur Kontrolle haben wir

$$
\overline{\mathsf{a}}_{30} = \mathsf{a}_{30} - \mathsf{1}\mathsf{y}_{2} = 18{,}587 - 0{,}5 = 18{,}087
$$

Die Übereinstimmung ist befriedigend.

Als 2. Beispiel interessiert uns nun gleich der Rentenwert für dasselbe Alter, dieselbe Absterbeordnung, jedoch für den Zinsfuss  $3\frac{3}{4}\%$ . Es existiert keine Tafel für den Zinsfuss  $3^{3}/_{4}\%$ . Die Umrechnung nach  $- 182 -$ 

diskontinuierlicher Methode wäre äusserst beschwerlich. Aus unserer Tabelle ermitteln wir den Wert rasch:

Es bleibt 
$$
\xi = 0.020799
$$
  
und es wird neu  $\delta = \frac{0.0013484 + 0.0159881}{0.0387672} = 0.447195$ 

$$
\varphi
$$
 (0,020799; 0,447195) liegt zwischen

$$
\varphi
$$
 (0,020; 0,425) = 1,7305 1,6740 =  $\varphi$  (0,020; 0,450)  
\n $\varphi$  (0,023; 0,425) = 1,6977 1,6435 =  $\varphi$  (0,023; 0,450)

Durch lineare Interpolation ergibt sich:

$$
\varphi(0,020799; 0,447195) = 1,6722
$$
also
$$
\overline{a}_{30} = \frac{1,6722}{0,0892648} = \frac{18,733}{}
$$

Selbstverständlich sollte es auch möglich sein, direkt aus der Tabelle und den Makehamschen Konstanten geschobene und befristete Renten zu rechnen. Wir geben auch hierfür ein Beispiel:

Es sei für die nämliche Absterbeordnung und für den Zinsfuss von 4 % die 20 Jahre dauernde Rente eines 30jährigen zu berechnen.

$$
\overline{\mathsf{a}}_{30:\overline{20}} = \overline{\mathsf{a}}_{30} - \frac{D_{50}}{D_{30}} \overline{\mathsf{a}}_{50}
$$

Die Barwerte  $a_{30}$  und  $a_{50}$ lassen sich aus unserer Tabelle auf die angegebene Art und Weise ermitteln. Es ist nicht notwendig, die Berechnung ausführlich zu wiederholen.

Es ist 
$$
\xi (x = 30) = 0.020799
$$
  
 $\xi (x = 50) = 0.123992$   $\delta = 0.474156$ 

— 183 —

Dann wird  $\bar{a}_{30} = 18,089$  wie im vorigen Beispiel und  $\overline{a}_{50} = 12,907.$ 

Nun wäre noch der Faktor  $\frac{D_{50}}{D}$  zu berechnen.  $D_{\bf{30}}$ 

Es ist 
$$
\frac{D_{50}}{D_{30}} = \frac{k \cdot (s \, v)^{50} g^{c^{50}}}{k \cdot (s \, v)^{30} g^{c^{30}}} = \frac{(s \, v)^{20} g^{c^{50}}}{g^{c^{30}}} = f_n
$$

Wir ermitteln die natürlichen Logarithmen:

$$
ln f_n = n ln (s v) + c^{x+n} ln g - c^x ln g
$$

$$
= n ln (s v) - (\xi_{x+n} - \xi_n)
$$

also 
$$
\log f_n = -\left[ n \left\{ \log \frac{1}{s} + \log (1+i) \right\} + 0.4342945 \left( \xi_{x+n} - \xi_x \right) \right]
$$

$$
\log f_{20} = -\left[20\left\{0,0013484 + 0,0170333\right\} + 0,4342945\left(0,123992 - 0,020799\right)\right]
$$

$$
\log f_{20} = -0.4124502 \, ; \, f_{20} = 0.386856
$$

also  $\overline{a}_{30:\overline{20}} = 18{,}089 - 0{,}386856 \times 12{,}907 = \underline{13{,}096}$ Die Probe gibt 12,907: 13,096

#### VII.

Ein weiteres, sehr günstiges Anwendungsgebiet für unsere Tabelle bilden die Verbindungsrenten auf mehrere Leben. Soll z. B. eine Rente ausgerichtet werden, lange k Personen vom Alter  $x_1, \ldots, x_k$  am Leben sind, so lässt sich der Barwert dieser Rente wie folgt bestimmen.

$$
- 184 -
$$

Es ist

$$
\overline{a}_{x_1x_1}\cdots x_k=\int\limits_0^\infty \frac{l_{x_1+u}}{l_{x_1}}\cdot\frac{l_{x_2+u}}{l_{x_2}}\cdot\cdot\cdot\frac{l_{x_k+u}}{l_{x_k}}\cdot v^u du
$$

Wenn wir die Lebenden aus der Makehamschen Funktion berechnen, so wird

$$
\overline{a}_{x_1 x_2} \cdots x_k = \int\limits_0^\infty (s^k v)^u \frac{g^{\left\{c^{x_1} + c^{x_2} + \cdots + c^{x_k}\right\} c^u}}{g^{\left\{c^{x_1} + c^{x_2} + \cdots + c^{x_k}\right\}}} du
$$

Setzen wir nun:

 $c^{x_1} + c^{x_2} + \ldots + c^{x_k} = kc^x$ 

wo x als Zentralalter der Alter  $x_1, x_2, \ldots, x_k$  gelten kann, so wird:

$$
\overline{a}_{x_1 x_2} \cdots x_k = \overline{a}_{x} \overline{a}_{x} \overline{b}_{x} = \int\limits_{0}^{\infty} (s^k v)^u \frac{g^{kc^{x+u}}}{g^{kc^x}} du
$$

Diese Barwerte der Verbindungsrenten lassen sich nun ebenso leicht wie gewöhnliche Barwerte aus unserer Tabelle berechnen. Wir setzen:

$$
\xi = k \cdot c^x ln \frac{1}{g} \text{ und } \delta = \frac{k \cdot \log \frac{1}{s} + \log \left(1 + i\right)}{\log c}
$$

Wir wollen nun auch an einem Rechenbeispiel die Anwendung unserer Tabelle zeigen.

Wir berechnen aus der Tafel  $H<sup>m</sup>$  der 20 britischen Gesellschaften für den Zinsfuss  $i = 3\frac{1}{2} \frac{6}{6}$  den Wert  $\overline{a}_{30,30,30}$ . Wir nehmen also an, das Zentralalter dreier verschiedener Alter sei bereits bestimmt und betrage 30.

$$
- 185 -
$$

Es ist

$$
\xi = 3 \cdot c^{30} \ln \frac{1}{g} \text{ und } \delta = \frac{3 \log \frac{1}{s} + \log (1 + i)}{\log c}
$$

Für die Tafel  $H^m$  ist

log 
$$
c = 0.0403808
$$
 log  $ln \frac{1}{g} = 0.9572720 - 4$   
\n $ln c = 0.092980$  log  $\frac{1}{s} = 0.0027972$ 

 $\log \xi = 0.4771213 + 1.2114240 + 0.9572720 - 4 = 0.6458173 - 2$ also

$$
\xi=0.044240
$$

$$
\delta = \frac{0,0083916 + 0,0149403}{0,0403808} = 0,577797
$$

Aus unserer Tabelle ergibt sich:

$$
\varphi(0,044; 0,575) = 1{,}2960 ; \varphi(0,044; 0,600) = 1{,}2629
$$
  

$$
\varphi(0,047; 0,575) = 1{,}2828 ; \varphi(0,047; 0,600) = 1{,}2505
$$

Durch lineare Interpolation erhalten wir:

$$
\varphi\ (0.044240\,;\,\,0.577797)=1.2912
$$

und daraus

$$
\overline{a}_{30,30,30} = \frac{\varphi(0,044240; 0,577797)}{\ln c} = \frac{1,2912}{0,09298} = 13,887
$$

In Czuber, Wahrscheinlichkeitsrechnung II, p. 457, finden wir  $a_{30,30,30} = 14,894$ , also in Annäherung

$$
\overline{a}_{30,30,30} = 14,894 - 0,5 = 13,894.
$$

 $\hat{\mathbf{x}}$ 

14

#### VIII.

Die Beispiele für Verwendung unserer Tabellen Hessen sich vermehren, speziell wären vielleicht die Umkehraufgaben interessant. Es liesse sich <sup>z</sup> B. aus einer Absterbeordnung und einem gegebenen Barwert der zugehörige Zinsfuss in Annäherung bestimmen. Unser Raum ist jedoch beschränkt, und wir glauben im übrigen, dass sich der Interessent in unserer Tabelle rechtfinden kann.

Wenn wir ganz zum Schluss noch feststellen, dass die Verwendung unserer Tabelle beschränkt ist auf Absterbeordnungen, die nach Makeham ausgeglichen sind, so ist das eine Selbstverständlichkeit, die wir nur der Vollständigkeit halber anführen. Wenn wir aber gleichzeitig der Ansicht Ausdruck geben, dass besserungen in der Auswertbarkeit der Makehamschen Formel den Anreiz zur analytischen Ausgleichung steigern können, so verbinden wir damit den Wunsch, unsere Tabelle möge in dieser Hinsicht auch ein klein wenig fördernd wirken.

187

Tabelle der Prymschen Funktion:  $\varphi(\xi, \vartheta) = \xi^{\vartheta} \cdot e^{\xi} \int\limits_{\xi} t^{-(1+\vartheta)} e^{-t} dt$ 

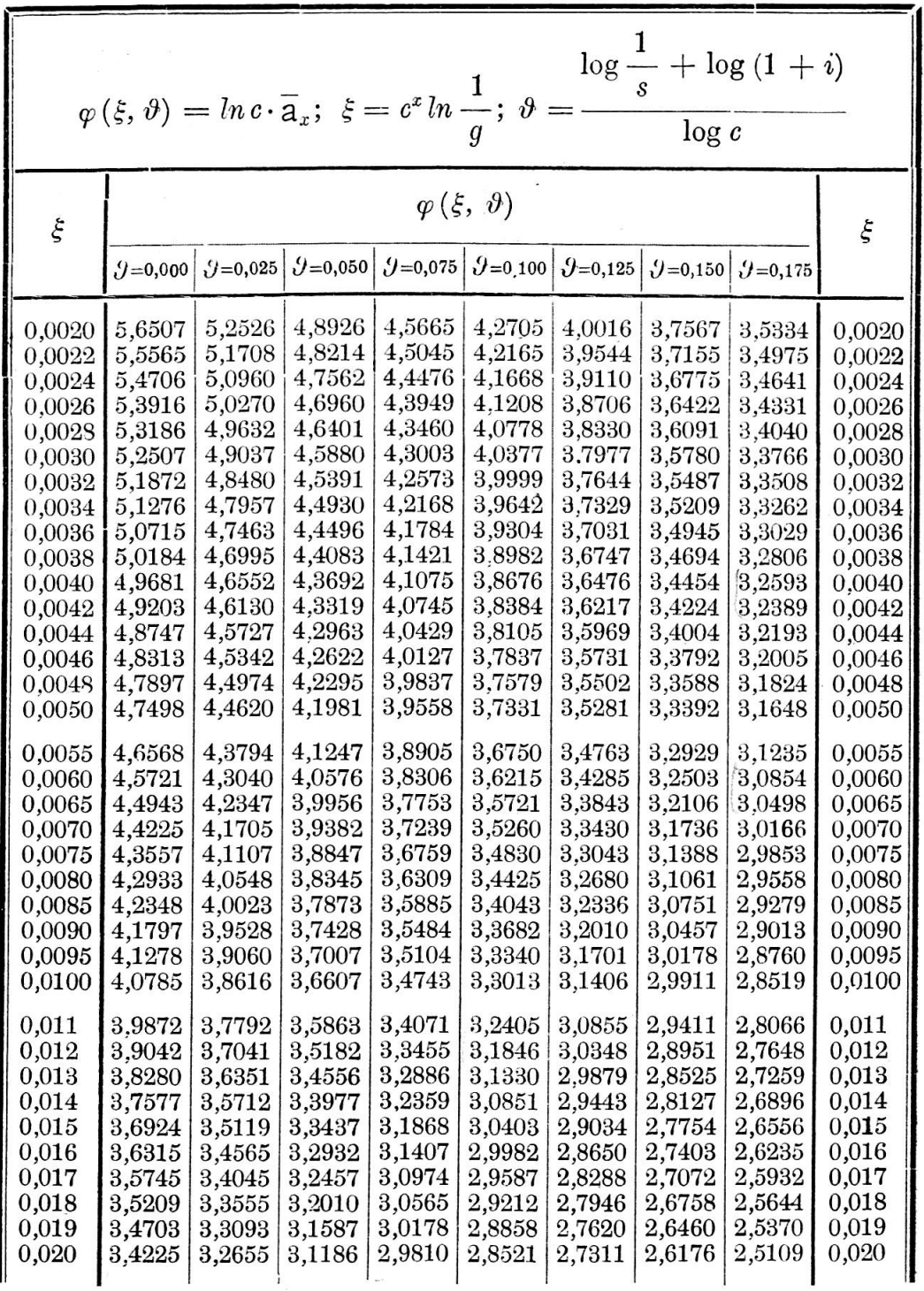

 $\sim$ 

 $\frac{1}{2}$ 

 $\bar{\mathcal{Q}}$ 

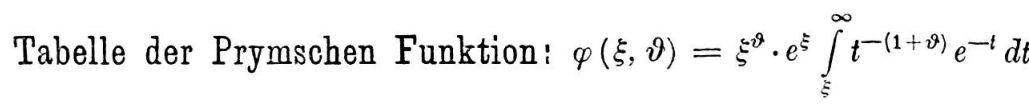

 $\ddot{\phantom{a}}$ 

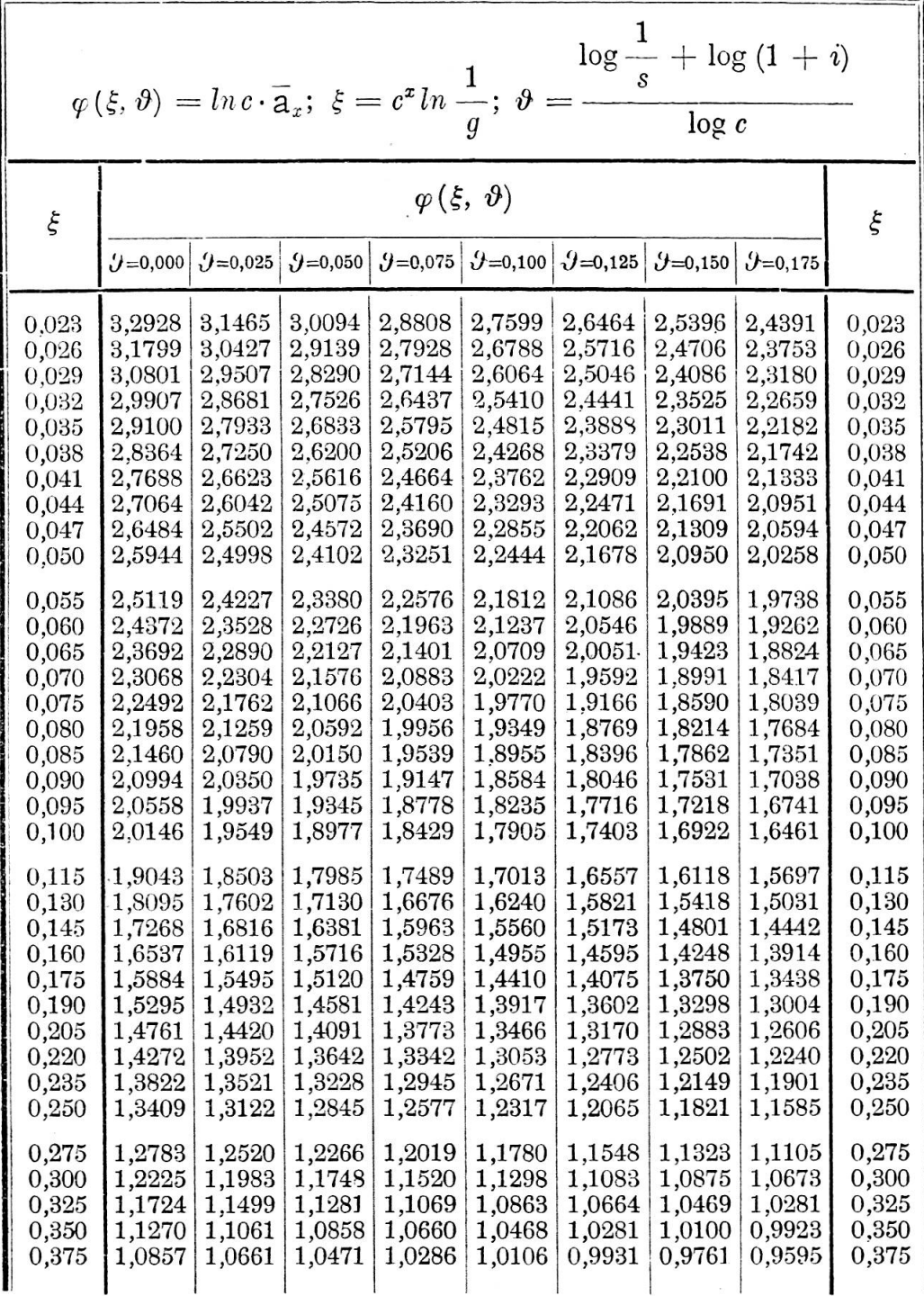

Tabelle der Prymschen Funktion:  $\varphi(\xi, \vartheta) = \xi^{\vartheta} \cdot e^{\xi} \int_{\xi}^{\infty} t^{-(1+\vartheta)} e^{-t} dt$ 

| $\varphi(\xi, \vartheta) = \ln c \cdot \overline{a}_x; \xi = c^x \ln \frac{1}{g}; \vartheta = \frac{\log \frac{1}{s} + \log (1 + i)}{\log \varphi}$                                                                                                    |                                                                                                    |                                                                                                    |                                                                                                    |                                                                                                    |                                                                                                    |                                                                                                    |                                                                                                    |                                                                                                    |                                                                                                    |  |  |
|----------------------------------------------------------------------------------------------------|----------------------------------------------------------------------------------------------------|----------------------------------------------------------------------------------------------------|----------------------------------------------------------------------------------------------------|----------------------------------------------------------------------------------------------------|----------------------------------------------------------------------------------------------------|----------------------------------------------------------------------------------------------------|----------------------------------------------------------------------------------------------------|----------------------------------------------------------------------------------------------------|----------------------------------------------------------------------------------------------------|--|--|
| $\xi$                                                                                                    | $9 = 0,000$                                                                                                    | $9 = 0.025$                                                                                                    |                                                                                                    | $\varphi(\xi, \vartheta)$<br>$\mathcal{O}=0,050$ $\mathcal{O}=0,075$ $\mathcal{O}=0,100$ $\mathcal{O}=0,125$                                                                                                    |                                                                                                    |                                                                                                    | $9 = 0,150$                                                                                                    | $\mathcal{Y}=0,175$                                                                                                    | ξ                                                                                                    |  |  |
| 0,400<br>0,425<br>0,450<br>0,475<br>0,500<br>0,55<br>0,60<br>0,65<br>0,70<br>0,75<br>0,80<br>0,85<br>0,90<br>0,95<br>1,00<br>1,1<br>1,2<br>1,3<br>1,4<br>1,5<br>1,6<br>$_{1,7}$<br>1,8<br>1,9<br>2,0<br>$^{2,2}$<br>$^{2,4}$<br>$^{2,6}$<br>2,8<br>3,0 | 1,0478<br>1,0130<br>0,9807<br>0,9508<br>0,9229<br>0,8725<br>0,8279<br>0,7883<br>0,7527<br>0,7205<br>0,6912<br>0,6645<br>0,6399<br>0,6173<br>0,5963<br>0,5587<br>0,5259<br>0,4970<br>0,4713<br>0,4483<br>0,4275<br>0,4087<br>0,3915<br>0,3758<br>0,3613<br>0,3357<br>0,3135<br>0,2942<br>0,2772<br>0,2621 | 1,0295<br>0,9957<br>0,9644<br>0,9354<br>0,9083<br>0,8593<br>0,8160<br>0,7773<br>0,7426<br>0,7112<br>0,6826<br>0,6565<br>0,6324<br>0,6103<br>0,5897<br>0,5529<br>0,5207<br>0,4923<br>0,4670<br>0,4443<br>0,4239<br>0,4053<br>0,3884<br>0,3729<br>0,3587<br>0,3333<br>0,3115<br>0,2924<br>0,2755<br>0,2605 | 1,0116<br>0,9789<br>0,9486<br>0,9204<br>0,8941<br>0,8464<br>0,8043<br>0,7666<br>0,7327<br>0,7021<br>0,6742<br>0,6486<br>0,6251<br>0,6034<br>0,5833<br>0,5471<br>0,5155<br>0,4876<br>0,4628<br>0,4405<br>0,4204<br>0,4021<br>0,3854<br>0,3702<br>0,3561<br>0,3311<br>0,3095<br>0,2906<br>0,2740<br>0,2592 | 0,9942<br>0,9625<br>0,9331<br>0,9058<br>0,8802<br>0,8339<br>0,7928<br>0,7561<br>0,7231<br>0,6932<br>0,6659<br>0,6409<br>0,6179<br>0,5966<br>0,5769<br>0,5415<br>0,5105<br>0,4831<br>0,4586<br>0,4367<br>0,4169<br>0,3989<br>0,3825<br>0,3675<br>0,3536<br>0,3289<br>0,3075<br>0,2889<br>0,2724<br>0,2578 | 0,9773<br>0,9466<br>0,9181<br>0,8915<br>0,8667<br>0,8216<br>0,7816<br>0,7459<br>0,7137<br>0,6844<br>0,6578<br>0,6333<br>0,6108<br>0,5900<br>0,5707<br>0,5359<br>0,5055<br>0,4786<br>0,4546<br>0,4330<br>0,4135<br>0,3958<br>0,3796<br>0,3647<br>0,3511<br>0,3267<br>0,3056<br>0,2872<br>0,2709<br>0,2564 | 0,9609<br>0,9311<br>0,9034<br>0.8776<br>0,8535<br>0,8096<br>0,7707<br>0,7358<br>0,7044<br>0,6759<br>0,6498<br>0,6259<br>0,6039<br>0,5835<br>0,5646<br>0,5305<br>0,5006<br>0,4741<br>0,4505<br>0,4293<br>0,4101<br>0,3927<br>0,3767<br>0,3621<br>0,3485<br>0,3245<br>0,3037<br>0,2854<br>0,2693<br>0,2551 | 0,9448<br>0,9159<br>0,8891<br>0,8640<br>0,8406<br>0,7979<br>0,7600<br>0,7260<br>0,6953<br>0,6675<br>0,6420<br>0,6186<br>0,5970<br>0,5771<br>0,5585<br>0,5251<br>0,4958<br>0,4698<br>0,4466<br>0,4257<br>0,4068<br>0,3896<br>0,3739<br>0,3594<br>0,3461<br>0,3223<br>0,3018<br>0,2837<br>0,2678<br>0,2537 | 0,9292<br>0,9012<br>0,8751<br>0,8508<br>0,8280<br>0,7865<br>0,7496<br>0,7164<br>0,6865<br>0,6592<br>0,6343<br>0,6114<br>0,5903<br>0,5708<br>0,5526<br>0,5198<br>0,4910<br>0,4655<br>0,4426<br>0,4221<br>0,4035<br>0,3865<br>0,3710<br>0,3568<br>0,3436<br>0,3202<br>0,2999<br>0,2820<br>0,2663<br>0,2523 | 0,400<br>0,425<br>0,450<br>0,475<br>0,500<br>0,55<br>0,60<br>0,65<br>0,70<br>0,75<br>0,80<br>0,85<br>0,90<br>0,95<br>1,00<br>1,1<br>$^{1,2}$<br>1,3<br>1,4<br>1,5<br>1,6<br>1,7<br>1,8<br>1,9<br>$_{2,0}$<br>$^{2,2}$<br>$^{2,4}$<br>2,6<br>2,8<br>$_{3,0}$ |  |  |
|                                                                                                    |                                                                                                    |                                                                                                    |                                                                                                    |                                                                                                    |                                                                                                    |                                                                                                    |                                                                                                    |                                                                                                    |                                                                                                    |  |  |

| $\log \frac{1}{s} + \log (1 + i)$<br>$\varphi(\xi, \vartheta) = \ln c \cdot \overline{a}_x; \xi = c^x \ln \frac{1}{g}; \vartheta =$<br>$\overline{\log c}$                                                                                                    |                                                                                                    |                                                                                                    |                                                                                                    |                                                                                                    |                                                                                                    |                                                                                                    |                                                                                                    |                                                                                                    |                                                                                                    |  |  |
|----------------------------------------------------------------------------------------------------|----------------------------------------------------------------------------------------------------|----------------------------------------------------------------------------------------------------|----------------------------------------------------------------------------------------------------|----------------------------------------------------------------------------------------------------|----------------------------------------------------------------------------------------------------|----------------------------------------------------------------------------------------------------|----------------------------------------------------------------------------------------------------|----------------------------------------------------------------------------------------------------|----------------------------------------------------------------------------------------------------|--|--|
| $\xi$                                                                                                    | $\varphi(\xi, \vartheta)$                                                                                                    |                                                                                                    |                                                                                                    |                                                                                                    |                                                                                                    |                                                                                                    |                                                                                                    |                                                                                                    |                                                                                                    |  |  |
|                                                                                                    |                                                                                                    |                                                                                                    | $y=0,200$ $y=0,225$ $y=0,250$                                                                                                    |                                                                                                    | $y=0,275$ $y=0,300$ $y=0,325$                                                                                                    |                                                                                                    | $9=0,350$                                                                                                    | $9 = 0,375$                                                                                                    |                                                                                                    |  |  |
| 0,0020<br>0,0022<br>0,0024<br>0,0026<br>0,0028<br>0,0030<br>0,0032<br>0,0034<br>0,0036<br>0,0038<br>0,0040<br>0,0042<br>0,0044<br>0,0046<br>0,0048<br>0,0050<br>0,0055<br>0,0060<br>0,0065<br>0,0070<br>0,0075<br>0,0080<br>0,0085<br>0,0090<br>0,0095<br>0,0100<br>0,011<br>0,012<br>0,013<br>0,014<br>0,015<br>0,016<br>0,017<br>0,018<br>0,019 | 3,3295<br>3,2980<br>3,2688<br>3,2415<br>3,2159<br>3,1918<br>3,1689<br>3,1472<br>3,1266<br>3,1068<br>3,0879<br>3,0698<br>3,0524<br>3,0356<br>3,0194<br>3,0038<br>2,9669<br>2,9327<br>2,9008<br>2,8709<br>2,8427<br>2,8161<br>2,7909<br>2,7669<br>2,7440<br>$2{,}7221$<br>2,6810<br>2,6430<br>2,6076<br>2,5745<br>2,5434<br>2,5140<br>2,4862<br>2,4598<br>2,4346 | 3,1430<br>3,1154<br>3,0897<br>3,0657<br>3,0432<br>3,0219<br>3,0017<br>2,9825<br>2,9641<br>2,9466<br>2,9298<br>2,9137<br>2,8982<br>2,8832<br>2,8687<br>2,8548<br>2,8218<br>2,7911<br>2,7624<br>2,7356<br>2,7102<br>2,6862<br>2,6634<br>2,6417<br>2,6209<br>2,6011<br>2,5637<br>2,5291<br>2,4968<br>2,4666<br>2,4381<br>2,4112<br>2,3857<br>2,3614<br>2,3383 | 2,9720<br>2,9478<br>2,9253<br>2,9042<br>2,8842<br>2,8654<br>2,8475<br>2,8305<br>2,8142<br>2,7987<br>2,7837<br>2,7694<br>2,7555<br>2,7422<br>2,7293<br>2,7168<br>2,6872<br>2,6597<br>2,6339<br>2,6097<br>2,5868<br>2,5651<br>2,5445<br>2,5249<br>2,5060<br>2,4880<br>2,4541<br>2,4225<br>2,3931<br>2,3654<br>2,3394<br>2,3147<br>2,2913<br>2,2690<br>2,2477 | 2,8151<br>2,7939<br>2,7741<br>2,7554<br>2,7378<br>2,7212<br>2,7053<br>2,6902<br>2,6758<br>2,6619<br>2,6486<br>2,6358<br>2,6235<br>2,6115<br>2,6000<br>2,5888<br>2,5623<br>2,5376<br>2,5144<br>2,4926<br>2,4719<br>2,4523<br>2,4336<br>2,4158<br>2,3987<br>2,3823<br>2,3514<br>2,3227<br>2,2958<br>2,2705<br>2,2466<br>2,2240<br>2,2025<br>2,1820<br>2,1624 | 2,6709<br>2,6522<br>2,6347<br>2,6183<br>2,6028<br>2,5880<br>2,5739<br>2,5605<br>2,5477<br>2,5353<br>2,5235<br>2,5120<br>2,5010<br>2,4903<br>2,4800<br>2,4700<br>2,4462<br>2,4240<br>2,4031<br>2,3834<br>2,3647<br>2,3470<br>2,3300<br>2,3139<br>2,2983<br>2,2835<br>2,2553<br>2,2291<br>2,2045<br>2,1813<br>$2{,}1594$<br>2,1386<br>2,1188<br>2,1000<br>2,0819 | 2,5381<br>2,5216<br>2,5062<br>2,4917<br>2,4779<br>2,4649<br>2,4524<br>2,4404<br>2,4290<br>2,4180<br>2,4074<br>2,3972<br>2,3873<br>2,3778<br>2,3685<br>2,3595<br>2,3381<br>2,3181<br>2,2993<br>2,2815<br>2,2646<br>2,2485<br>2,2332<br>2,2185<br>2,2044<br>2,1908<br>2,1652<br>2,1412<br>2,1187<br>2,0975<br>2,0774<br>2,0583<br>2,0401<br>2,0227<br>2,0060 | 2,4156<br>2,4011<br>2,3875<br>2,3746<br>2,3624<br>2,3508<br>2,3397<br>2,3291<br>2,3189<br>2,3091<br>2,2996<br>2,2905<br>2,2816<br>2,2731<br>2,2648<br>2,2567<br>2,2375<br>2,2194<br>2,2025<br>2,1864<br>2,1711<br>2,1565<br>2,1425<br>2,1292<br>2,1163<br>2,1040<br>2,0806<br>2,0587<br>2,0381<br>2,0186<br>2,0001<br>1,9826<br>1,9658<br>1,9498<br>1,9344 | 2,3025<br>2,2897<br>2,2776<br>2,2662<br>2,2554<br>2,2451<br>2,2352<br>2,2257<br>2,2166<br>2,2079<br>2,1994<br>2,1912<br>2,1833<br>2,1756<br>2,1681<br>2,1609<br>2,1436<br>2,1273<br>2,1119<br>2,0974<br>2,0835<br>2,0703<br>2,0576<br>2,0455<br>2,0338<br>2,0225<br>2,0011<br>1,9811<br>1,9622<br>1,9443<br>1,9273<br>1,9112<br>1,8957<br>1,8809<br>1,8667 | 0,0020<br>0,0022<br>0,0024<br>0,0026<br>0,0028<br>0,0030<br>0,0032<br>0,0034<br>0,0036<br>0,0038<br>0,0040<br>0,0042<br>0,0044<br>0,0046<br>0,0048<br>0,0050<br>0,0055<br>0,0060<br>0,0065<br>0,0070<br>0,0075<br>0,0080<br>0,0085<br>0,0090<br>0,0095<br>0,0100<br>0,011<br>0,012<br>0,013<br>0,014<br>0,015<br>0,016<br>$0,\!017$<br>0,018<br>0,019 |  |  |
| 0,020                                                                                                    | 2,4106                                                                                                    | 2,3162                                                                                                    | 2,2273                                                                                                    | 2,1436                                                                                                    | 2,0646                                                                                                    | 1,9900                                                                                                    | 1,9196                                                                                                    | 1,8530                                                                                                    | 0,020                                                                                                    |  |  |

Tabelle der Prymschen Funktion:  $\varphi \left( \xi ,\vartheta \right) =\xi ^{\vartheta }\cdot e^{\xi }\int t^{-(1+\vartheta )}e^{-t}\,dt$ 

oo

Tabelle der Prymschen Funktion:  $\varphi(\xi,\vartheta) = \xi^{\vartheta} \cdot e^{\xi} \int\limits_{\xi}^{\infty} t^{-(1+\vartheta)}e^{-t} dt$ 

| $\varphi(\xi,\vartheta)=\ln c\cdot\overline{\mathbf{a}}_{x};\ \xi=c^{x}\ln\frac{1}{g};\ \vartheta=\frac{\log\frac{1}{s}+\log\left(1+i\right)}{\log c}$                                                                                                    |                                                                                                    |                                                                                                    |                                                                                                    |                                                                                                    |                                                                                                    |                                                                                                    |                                                                                                    |                                                                                                    |                                                                                                    |  |
|----------------------------------------------------------------------------------------------------|----------------------------------------------------------------------------------------------------|----------------------------------------------------------------------------------------------------|----------------------------------------------------------------------------------------------------|----------------------------------------------------------------------------------------------------|----------------------------------------------------------------------------------------------------|----------------------------------------------------------------------------------------------------|----------------------------------------------------------------------------------------------------|----------------------------------------------------------------------------------------------------|----------------------------------------------------------------------------------------------------|--|
| $\xi$                                                                                                    |                                                                                                    | $9=0,200$ $9=0,225$                                                                                                    | $9=0,250$                                                                                                    |                                                                                                    | $\varphi(\xi, \vartheta)$<br>$\theta = 0.275$ $\theta = 0.300$                                                                                                    | $9 = 0,325$                                                                                                    |                                                                                                    | $9=0,350$ $9=0,375$                                                                                                    | ξ                                                                                                    |  |
| 0,023<br>0,026<br>0,029<br>0,032<br>0,035<br>0,038<br>0,041<br>0,044<br>0,047<br>0,050<br>0,055<br>0,060<br>0,065<br>0,070<br>0,075<br>0,080<br>0,085<br>0,090<br>0,095<br>0,100<br>0,115<br>0,130<br>0,145<br>0,160<br>0,175<br>0,190<br>0,205<br>0,220<br>0,235<br>0,250<br>0,275<br>0,300<br>0,325<br>0,350<br>0,375 | 2,3444<br>2,2855<br>2,2324<br>2,1841<br>2,1397<br>2,0987<br>2,0605<br>2,0249<br>1,9915<br>1,9600<br>1,9112<br>1,8665<br>1,8253<br>1,7870<br>1,7512<br>1,7177<br>1,6863<br>1,6566<br>1,6285<br>1,6018<br>1,5293<br>1,4659<br>1,4096<br>1,3592<br>1,3136<br>1,2720<br>1,2338<br>1,1986<br>1,1660<br>1,1356<br>1,0893<br>1,0476<br>1,0097<br>0,9751<br>0,9434 | 2,2552<br>2,2007<br>2,1515<br>2,1066<br>2,0653<br>2,0271<br>1,9915<br>1,9582<br>1,9269<br>1,8973<br>1,8516<br>1,8096<br>1,7707<br>1,7346<br>1,7009<br>1,6692<br>1,6394<br>1,6113<br>1,5847<br>1,5594<br>1,4904<br>1,4300<br>1,3763<br>1,3281<br>1,2844<br>1,2445<br>1,2079<br>1,1741<br>1,1427<br>1,1134<br>1,0688<br>1,0285<br>0,9919<br>0,9584<br>0,9276 | 2,1710<br>2,1206<br>2,0750<br>2,0333<br>1,9948<br>1,9591<br>1,9259<br>1,8947<br>1,8654<br>1,8377<br>1,7948<br>$1{,}7553$<br>1,7187<br>1,6846<br>1,6527<br>1,6228<br>1,5946<br>1,5679<br>1,5427<br>1,5186<br>1,4531<br>1,3955<br>1,3442<br>1,2981<br>1,2563<br>1,2180<br>1,1828<br>1,1503<br>1,1201<br>1,0919<br>1,0489<br>1,0100<br>0,9746<br>0,9422<br>0,9123 | 2,0916<br>2,0449<br>2,0025<br>1,9637<br>1,9279<br>1,8946<br>1,8636<br>1,8344<br>1,8069<br>1,7809<br>1,7406<br>1,7034<br>1,6689<br>1,6367<br>1,6066<br>1,5783<br>1,5516<br>1,5263<br>1,5023<br>1,4795<br>1,4172<br>1,3622<br>1,3133<br>1,2692<br>1,2291<br>1,1924<br>1,1586<br>1,1273<br>1,0982<br>1,0710<br>1,0295<br>0,9919<br>0,9577<br>0,9264<br>0,8975 | 2,0165<br>1,9733<br>1,9339<br>1,8978<br>1,8644<br>1,8333<br>1,8043<br>1,7770<br>1,7512<br>1,7268<br>1,6889<br>1,6539<br>1,6213<br>1,5910<br>1,5625<br>1,5357<br>1,5104<br>1,4864<br>1,4636<br>1,4420<br>1,3826<br>1,3302<br>1,2834<br>1,2412<br>1,2028<br>1,1675<br>1,1351<br>1,1050<br>1,0770<br>1,0508<br>1,0107<br>${0,9744}$<br>0,9413<br>0,9109<br>0,8829 | 1,9456<br>1,9055<br>1,8689<br>1,8353<br>1,8041<br> 1,7751<br>1,7479<br>1,7223<br>1,6981<br>1,6752<br>1,6395<br>1,6065<br>1,5759<br>1,5472<br>1,5202<br>1,4948<br>1,4709<br>1,4481<br>1,4265<br>1,4059<br>1,3493<br>1,2994<br>1,2546<br>1,2142<br>1,1774<br>1,1435<br>1,1123<br>1,0834<br>1,0564<br>1,0312<br>0,9925<br>0,9574<br>0,9254<br>0,8960<br>0,8688 | 1,8785<br>1,8412<br>1,8072<br>1,7759<br>1,7468<br>1,7197<br>1,6942<br>1,6702<br>1,6475<br>1,6260<br>1,5924<br>1,5613<br>1,5323<br>1,5052<br>1,4797<br>1,4557<br>1,4329<br>1,4113<br>1,3908<br>1,3712<br>1,3173<br>1,2696<br>1,2269<br>1,1881<br>1,1528<br>1,1203<br>1,0903<br>1,0624<br>1,0364<br>1,0121<br>0,9747<br>0,9408<br>0,9098<br>0,8814<br>0,8550 | 1,8149<br>1,7804<br>1,7487<br>1,7195<br>1,6923<br>1,6669<br>1,6431<br>1,6205<br>$1,\!5992$<br>1,5790<br>1,5474<br>1,5180<br>1,4907<br>1,4650<br>1,4409<br>1,4181<br>1,3965<br>1,3760<br>1,3565<br>1,3378<br>1,2865<br>1,2409<br>1,2000<br>1,1629<br>1,1290<br>1,0978<br>1,0689<br>1,0421<br>1,0170<br>0,9936<br>0,9575<br>0,9247<br>0,8947<br>0,8671<br>0,8416 | 0,023<br>0,026<br>0,029<br>0,032<br>0,035<br>0,038<br>0,041<br>0,044<br>0,047<br>0,050<br>0,055<br>0,060<br>0,065<br>0,070<br>0,075<br>0,080<br>0,085<br>0,090<br>0,095<br>0,100<br>0,115<br>0,130<br>0,145<br>0,160<br>0,175<br>0,190<br>0,205<br>0,220<br>0,235<br>0,250<br>0,275<br>0,300<br>0,325<br>0,350<br>0,375 |  |

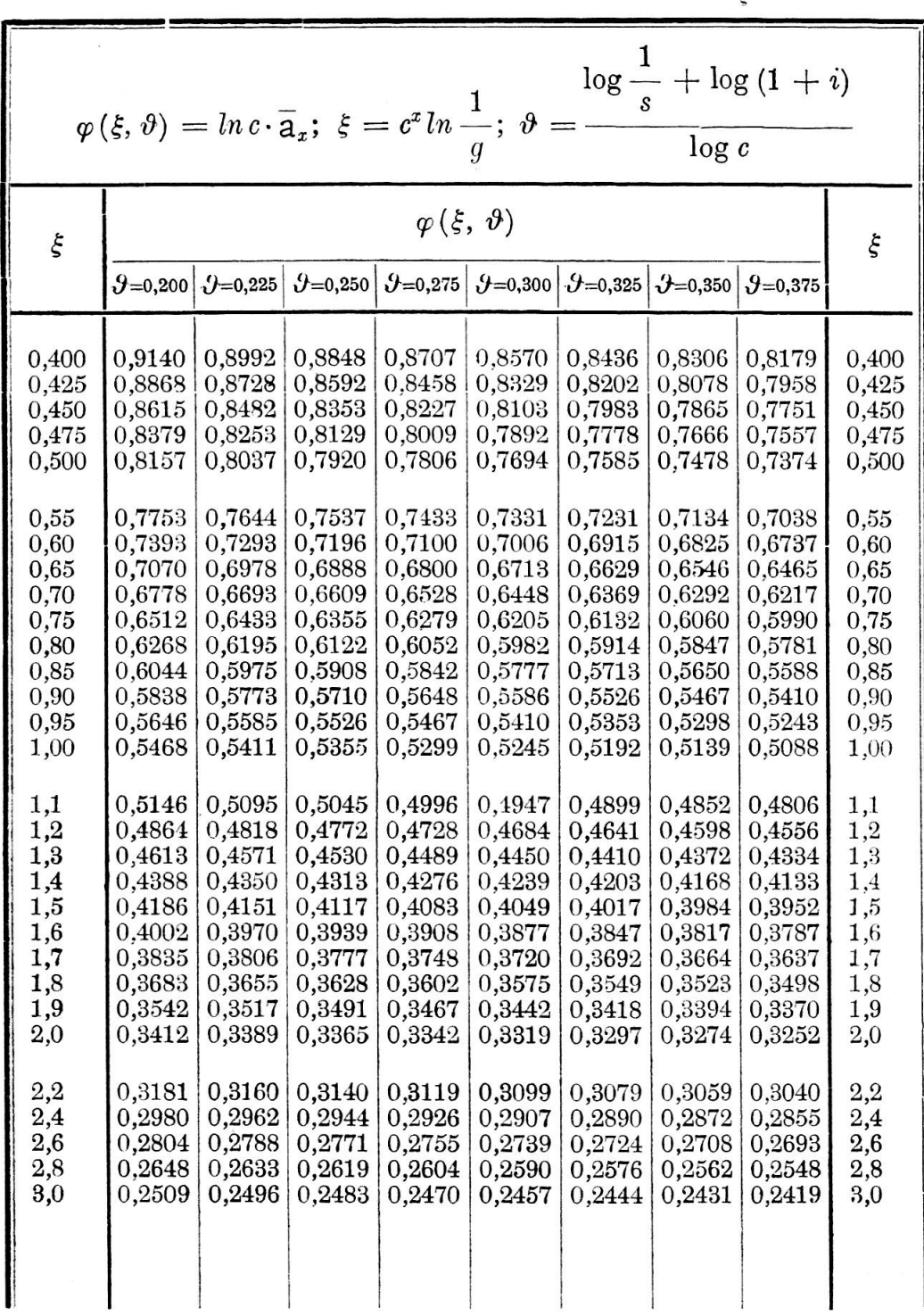

Tabelle der Prymschen Funktion:  $\varphi\left(\xi,\vartheta\right)=\xi^{\vartheta}\cdot e^{\xi}\int t^{-(1+\vartheta)}e^{-t}\,dt$ 

oo

Tabelle der Prymschen Funktion:  $\varphi(\xi, \vartheta) = \xi^{\vartheta} \cdot e^{\xi} \int_{\xi}^{\infty} t^{-(1+\vartheta)} e^{-t} dt$ 

| $\varphi(\xi, \vartheta) = \ln c \cdot \overline{a}_x; \xi = c^x \ln \frac{1}{g}; \vartheta = \frac{\log \frac{1}{s} + \log (1 + i)}{\log \zeta}$                                                                                                    |                                                                                                    |                                                                                                    |                                                                                                    |                                                                                                    |                                                                                                    |                                                                                                    |                                                                                                    |                                                                                                    |                                                                                                    |  |
|----------------------------------------------------------------------------------------------------|----------------------------------------------------------------------------------------------------|----------------------------------------------------------------------------------------------------|----------------------------------------------------------------------------------------------------|----------------------------------------------------------------------------------------------------|----------------------------------------------------------------------------------------------------|----------------------------------------------------------------------------------------------------|----------------------------------------------------------------------------------------------------|----------------------------------------------------------------------------------------------------|----------------------------------------------------------------------------------------------------|--|
| $\mathbf{\dot{\xi}}$                                                                                                    |                                                                                                    | $\left\langle 9\text{=}0,400\, \right  \left. \mathcal{Y}{=}0,425 \right\rangle$                                                                                                    |                                                                                                    |                                                                                                    | $\varphi(\xi, \vartheta)$<br>$\left \left.\partial_{z=0,450}\right \left.\partial_{z=0,475}\right \left.\left.\partial_{z=0,500}\right \right \right $                                                                                                    | $9 = 0,525$                                                                                                    | $\left\langle \partial =0,550 \right\rangle$                                                                                                    | $9 = 0,575$                                                                                                    | $\xi$                                                                                                    |  |
| 0,0020<br>0,0022<br>0,0024<br>0,0026<br>0,0028<br>0,0030<br>0,0032<br>0,0034<br>0.0036<br>0,0038<br>0,0040<br>0,0042<br>0,0044<br>0,0046<br>0,0048<br>0,0050<br>0,0055<br>0,0060<br>0,0065<br>0,0070<br>0,0075<br>0,0080<br>0,0085<br>0,0090<br>0,0095<br>0,0100<br>$0,011 -$<br>0,012<br>0,013<br>0,014<br>0,015<br>0,016<br>$0,\!017$<br>0,018<br>0,019<br>0,020 | 2,1978<br>2,1865<br>2,1758<br>2,1657<br>2,1561<br>2,1469<br>2,1381<br>2,1296<br>2,1215<br>2,1137<br>2,1061<br>2,0987<br>2,0916<br>2,0847<br>2,0780<br>2,0715<br>2,0559<br>2,0412<br>2,0273<br>$2,\!0141$<br>$2,\!0015$<br>1,9895<br>1,9780<br>1,9669<br>1,9562<br>1,9459<br>1,9264<br>1,9080<br>1,8907<br>1,8743<br>1,8587<br>1,8438<br>1,8295<br>1,8158<br>1,8027<br>1,7901 | 2,1008<br>2,0908<br>2,0813<br>2,0723<br>2,0638<br>2,0556<br>2,0477<br>2,0402<br>2,0329<br>2,0259<br>2,0191<br>2,0125<br>2,0061<br>1,9999<br>1,9938<br>1,9880<br>1,9739<br>1,9606<br>1,9480<br>1,9361<br>1,9246<br>1,9137<br>1,9032<br>1,8931<br>1,8834<br>1,8740<br>1.8561<br>1,8392<br>1,8233<br>1,8082<br>1,7938<br>1,7801<br>1,7669<br>1,7543<br>1,7422<br>1,7305 | 2,0107<br>2,0019<br>1,9935<br>1,9855<br>1,9779<br>1,9706<br>1,9636<br>1,9568<br>1,9503<br>1,9440<br>1,9379<br>1,9319<br>1,9262<br>1,9206<br>1,9152<br>1,9099<br>1,8971<br>1,8851<br>1,8737<br>1,8628<br>1,8525<br>1,8425<br>1,8329<br>1,8237<br>1,8148<br>1,8062<br>1,7898<br>1,7744<br>1,7597<br>1,7458<br>1,7326<br>1,7199<br>1,7078<br>1,6961<br>1,6848<br>$\parallel$ 1,6740 | 1,9271<br>1,9192<br>1,9117<br>1,9046<br>1,8978<br>1,8913<br>1,8850<br>1,8790<br>1,8731<br>1,8675<br>1,8620<br>1,8566<br>1,8515<br>1,8464<br>1,8415<br>1,8367<br>1,8252<br>1,8143<br>1,8040<br>1,7941<br>1,7846<br>1,7756<br>1,7668<br>1,7584<br>1,7503<br>1,7424<br>1,7274<br>1,7132<br>1,6997<br>1,6869<br>1,6747<br>1,6630<br>1,6517<br>1,6409<br>1,6305<br>1,6204 | 1,8492<br>1,8422<br>1,8355<br>1,8292<br>1,8231<br>1,8173<br>1,8117<br>1,8062<br>1,8010<br>1,7959<br>1,7909<br>1,7861<br>1,7815<br>1,7769<br>1,7725<br>1,7681<br>1,7577<br>1,7479<br>1,7384<br>1,7295<br>1,7208<br>1,7126<br>1,7046<br>1,6969<br>1,6894<br>1,6822<br>1,6684<br>1,6554   1,6007<br>1,6430<br>1,6312<br>1,6199<br>1,6091<br>1,5987<br>1,5886<br>1,5790<br>1,5696 | 1,7765<br>1,7703<br>1,7644<br>1,7587<br>1,7533<br>1,7481<br>1,7430<br>1,7382<br>1,7334<br>1,7289<br>1,7244<br>1,7201<br>1,7159<br>1,7117<br>1,7077<br>1,7038<br>1,6944<br>1,6854<br>1,6768<br>1,6686<br>1,6608<br>1,6532<br>1,6459<br>1,6389<br>1,6320<br>1,6254<br>1,6127<br>1,5893<br>1,5784<br>1,5680<br>1,5580<br>1,5483<br>1,5390<br>1,5301<br>1,5214 | 1,7088<br>1,7032<br>1,6979<br>1,6929<br>1,6880<br>1,6833<br>1,6788<br>1,6744<br>1,6701<br>1,6660<br>1,6620<br>1,6581<br>1,6543<br>1,6505<br>1,6469<br>1,6433<br>1,6348<br>1,6266<br>1,6188<br>1,6113<br>1,6042<br>1,5972<br>1,5906<br>1,5841<br>1,5778<br>1,5718<br>1,5601<br>1,5491<br>1,5385<br>1,5284<br>1,5188<br>1,5095<br>1,5006<br>1,4920<br>1,4836<br>1,4755 | 1,6454<br>1,6404<br>1,6357<br>1,6312<br>1,6268<br>1,6226<br>1,6185<br>1,6145<br>1,6107<br>1,6070<br>1,6034<br>1,5998<br>1,5964<br>1,5930<br>1,5897<br>1,5865<br>1,5787<br>1,5713<br>1,5641<br>1,5573<br>1,5508<br>1,5444<br>1,5383<br>1,5324<br>1,5266<br>1,5210<br>1,5103<br>1,5001<br>1,4904<br>1,4811<br>1,4721<br>1,4635<br>1,4552<br>1,4472<br>1,4395<br>1,4320 | 0,0020<br>0,0022<br>0,0024<br>0,0026<br>0,0028<br>0,0030<br>0,0032<br>0,0034<br>0,0036<br>0,0038<br>0,0040<br>0,0042<br>0,0044<br>0,0046<br>0,0048<br>0,0050<br>0,0055<br>0,0060<br>0,0065<br>0,0070<br>0,0075<br>0,0080<br>0,0085<br>0,0090<br>0,0095<br>0,0100<br>0,011<br>0,012<br>0,013<br>0,014<br>0,015<br>0,016<br>0,017<br>0,018<br>0,019<br>0,020 |  |

 $\sim$ 

Tabelle der Prymschen Funktion:  $\varphi(\xi, \vartheta) = \xi^{\vartheta} \cdot e^{\xi} \int_{\xi}^{\infty} t^{-(1+\vartheta)} e^{-t} dt$ 

| $\varphi(\xi, \vartheta)$<br>ξ<br>ξ<br>$\mathcal{Y}=0,400$ $\mathcal{Y}=0,425$ $\mathcal{Y}=0,450$ $\mathcal{Y}=0,475$ $\mathcal{Y}=0,500$<br>$9 = 0.575$<br>$9=0,525$<br>$9=0,550$<br>1,7547<br>1,6977<br>1,4969<br>1,4527<br>1,4107<br>0,023<br>0,023<br>1,6435<br>1,5921<br>1,5433<br>1,6678<br>1,6157<br>1,5192<br>1,4744<br>1,4317<br>1,3911<br>0,026<br>0,026<br>1,7226<br>1,5662<br>1,6403<br>1,5901<br>1,4535<br>1,4122<br>1,3728<br>0,029<br>0,029<br>1,6931<br>1,5423<br>1,4968<br>1,6149<br>1,4340<br>1,3939<br>1,3557<br>0,032<br>0,032<br>1,6659<br>1,5663<br>1,5201<br>1,4760<br>0,035<br>0,035<br>1,5911<br>1,4993<br>1,4565<br>$1,\!4157$<br>1,3767<br>$1{,}3395$<br>1,6405<br>1,5441<br>0,038<br>1,5688<br>1,4797<br>1,4381<br>1,3984<br>1,3605<br>1,3243<br>0,038<br>1,6167<br>1,5232<br>1,3821<br>1,5478<br>1,5035<br>1,4207<br>1,3451<br>1,3098<br>0,041<br>0,041<br>1,5943<br>1,4612<br>1,3665<br>1,2960<br>0,044<br>1,5280<br>1,4848<br>1,3305<br>0,044<br>1,5732<br>1,4436<br>1,4042<br>1,3517<br>1,2828<br>0,047<br>1,5092<br>1,4671<br>1,4269<br>1,3885<br>1,3165<br>0,047<br>1,5532<br>1,4912<br>1,3031<br>0,050<br>0,050<br>1,5341<br>1,4502<br>1,4110<br>1,3735<br>1,3376<br>1,2702<br>1,2821<br>1,2502<br>0,055<br>0,055<br>1,4632<br>1,4237<br>1,3860<br>1,3153<br>1,5043<br>1,3499<br>1,2944<br>1,2315<br>0,060<br>0,060<br>1,4766<br>1,4370<br>1,3991<br>1,3278<br>1,2623<br>1,3627<br>0,065<br>0,065<br>1,4126<br>1,2747<br>1,2437<br>1,2138<br>1,4508<br>1,3759<br>1,3408<br>1,3071<br>1,2562<br>1,2261<br>1,1971<br>0,070<br>0,070<br>1,4265<br>1,3896<br>1,3542<br>1,3202<br>1,2875<br>0,075<br>1,3336<br>1,2386<br>1,2094<br>1,1812<br>0,075<br>1,4037<br>1,3679<br>1,3007<br>1,2690<br>0,080<br>$1,\!1661$<br>0,080<br>1,3474<br>1,3142<br>1,2515<br>1,2219<br>1,1935<br>1,3820<br>1,2822<br>1,1517<br>0,085<br>0,085<br>1,3279<br>1,2060<br>1,1783<br>1,3615<br>1,2956<br>1,2646<br>1,2347<br>0,090<br>0,090<br>1,1639<br>1,1379<br>1,3420<br>1,3094<br>1,2780<br>1,2478<br>1,2188<br>1,1908<br>0,095<br>1,2917<br>0,095<br>1,3235<br>1,2612<br>1,2318<br>1,2035<br>1,1762<br>1,1500<br>1,1246<br>0,100<br>0,100<br>1,2748<br>1,2451<br>1,2165<br>1,1623<br>1,1367<br>1,1119<br>1,3057<br>1,1889<br>1,0765<br>0,115<br>0,115<br>1,0996<br>1,2568<br>1,2282<br>1,2006<br>1,1740<br>1,1483<br>1,1235<br>0,130<br>1,0446<br>0,130<br>1,2133<br>1,1608<br>1,1359<br>1,1119<br>$1,\!0663$<br>1,1866<br>1,0887<br>0,145<br>0,145<br>1,1491<br>1,0360<br>$1{,}0155$<br>1,1741<br>1,1249<br>1,1016<br>1,0790<br>1,0571<br>0,160<br>0,9888<br>0,160<br>1,1150<br>1,0922<br>1,0082<br>1,1386<br>1,0702<br>1,0488<br>1,0282<br>0,175<br>0,9826<br>0,9642<br>0,175<br>1,1060<br>1,0837<br>1,0622<br>1,0413<br>1,0211<br>1,0016<br>0,190<br>0,9413<br>0,190<br>0,9955<br>0,9769<br>0,9588<br>1,0760<br>1,0549<br>1,0345<br>1,0147<br>0,205<br>0,9366<br>0,9199<br>0,205<br>1,0482<br>1,0282<br>1,0088<br>0,9899<br>0,9716<br>0,9539<br>0,220<br>0,8999<br>0,220<br>0,9159<br>1,0224<br>1,0033<br>0,9668<br>0,9493<br>0.9324<br>0,9848<br>0,8811<br>0,235<br>0,235<br>0,9983<br>0,9800<br>0,8964<br>0,9623<br>0,9451<br>0,9284<br>0.9122<br>0,250<br>0,8780<br>0,8633<br>0,250<br>0,9412<br>0,9247<br>0,8932<br>0,9756<br>0,9582<br>0,9087<br>0,8358<br>0,8496<br>0,275<br>0,9408<br>0,8783<br>0,8638<br>0,9245<br>0,9087<br>0,8933<br>0,8105<br>0,8368<br>0,8235<br>0,300<br>0,9091<br>0,8938<br>0,8790<br>0,8646<br>0,8505<br>0,7872<br>0,325<br>0,8382<br>0,8121<br>0,7995<br>0,8800<br>0,8657<br>0,8518<br>0,8249<br>0,350<br>0,7656<br>0,7772<br>0,350<br>0,8533<br>0,8398<br>0,8266<br>0,8138<br>0,8013<br>${0,\!7891}$ | $\log \frac{1}{s} + \log (1 + i)$<br>$\varphi(\xi,\vartheta)=\ln c\cdot\overline{\mathsf{a}}_{x};\;\xi=c^{x}\ln\frac{1}{g};\;\vartheta=-$<br>$\overline{\log c}$ |  |  |  |  |  |  |  |  |                         |  |
|----------------------------------------------------------------------------------------------------|----------------------------------------------------------------------------------------------------|--|--|--|--|--|--|--|--|-------------------------|--|
|                                                                                                    |                                                                                                    |  |  |  |  |  |  |  |  |                         |  |
|                                                                                                    |                                                                                                    |  |  |  |  |  |  |  |  | 0,275<br>0,300<br>0,325 |  |

 $\sim$ 

 $\sim$ 

 $\sim 100$ 

oo Tabelle der Prymschen Funktion:  $\varphi\left(\xi,\vartheta\right)=\xi^{\vartheta}\cdot e^{\xi}\int t^{-(1+\vartheta)}e^{-t}\,dt$ 

| $\varphi(\xi, \vartheta)$<br>$\xi$<br>$\xi$<br>$\mathcal{Y}=0,400$ $\mathcal{Y}=0,425$<br>$9=0,450$ $9=0,475$ $9=0,500$<br>$9 = 0,525$<br>$9 = 0,550$<br>$9 = 0,575$<br>0,400<br>0,8055<br>0,7934<br>0,7816<br>0,7701<br>0,7371<br>0,7267<br>0,400<br>0,7588<br>0,7478<br>0,425<br>0,425<br>0,7840<br>0,7725<br>0,7613<br>0,7503<br>0,7396<br>0,7292<br>0,7190<br>0,7090<br>0.7639<br>0,7318<br>0,7116<br>0,6924<br>0,450<br>0,450<br>0,7529<br>0,7422<br>0,7216<br>0,7019<br>0,475<br>0,475<br>0,7450<br>0,7345<br>0,7244<br>0,7144<br>0,6951<br>0,6767<br>0,7047<br>0,6858<br>0,500<br>0,500<br>0,7272<br>0,7172<br>0,7075<br>0,6980<br>0,6795<br>0,6706<br>0,6619<br>0,6886<br>0,6945<br>0,6854<br>0,6345<br>0,55<br>0,55<br>0,6764<br>0,6677<br>0,6591<br>0,6507<br>0,6425<br>0,6651<br>0,6567<br>0,6485<br>0,6097<br>0,60<br>0,60<br>0,6404<br>0,6247<br>0,6172<br>0,6325<br>0,6385<br>0,6307<br>0,6231<br>0,6156<br>0,6011<br>0,5940<br>0,5871<br>0,65<br>0,65<br>0,6083<br>0,6143<br>0,6071<br>0,6000<br>0,5930<br>0,5795<br>0,5729<br>0,5664<br>0,70<br>0,70<br>0,5862<br>0,75<br>0,5921<br>0,5853<br>0,5534<br>0,5474<br>0,75<br>0,5787<br>0,5722<br>0,5658<br>0,5596<br>0,5717<br>0,80<br>0,80<br>0,5653<br>0,5591<br>0,5530<br>0,5471<br>0,5412<br>0,5354<br>0,5297<br>0,5134<br>0,85<br>0,85<br>0,5528<br>0,5469<br>0,5410<br>0,5353<br>0,5241<br>0,5187<br>0,5297<br>0,90<br>0,5353<br>0,5297<br>0,5188<br>0,5031<br>0,4981<br>0,90<br>0,5242<br>0,5135<br>0,5083<br>0,95<br>0,95<br>0,5190<br>0,5137<br>0,5034<br>0,4838<br>0,5085<br>0,4984<br>0,4935<br>0,4886<br>1,00<br>0,5037<br>0,4987<br>0,4705<br>1,00<br>0,4938<br>0,4890<br>0,4843<br>0,4796<br>0,4750<br>1,1<br>0,4715<br>0,4461<br>1,1<br>0,4760<br>0,4671<br>0,4628<br>0,4585<br>0,4543<br>0,4502<br>1,2<br>1,2<br>0,4515<br>0,4244<br>0,4475<br>0,4435<br>0,4395<br>0,4356<br>0,4318<br>0,4281<br>0,4048<br>1,3<br>1,3<br>$0,\!4296$<br>0,4259<br>0,4223<br>0,4187<br>0,4151<br>0,4117<br>0,4082<br>0,4099<br>0,4065<br>0,3967<br>0,3903<br>0,3872<br>1,4<br>1,4<br>0,4032<br>0,3999<br>0,3934<br>1,5<br>1,5<br>0,3921<br>0,3711<br>0,3889<br>0,3859<br>0,3828<br>0,3799<br>0,3769<br>0,3740<br>1,6<br>1,6<br>0,3758<br>0,3729<br>0,3645<br>0,3618<br>0,3591<br>0,3565<br>0,3701<br>0,3673<br>1,7<br>0,3610<br>0,3430<br>1,7<br>0,3583<br>0,3557<br>0,3530<br>0,3505<br>0,3480<br>0,3455<br>1,8<br>0,3448<br>0,3306<br>1,8<br>0,3473<br>0,3399<br>0,3376<br>0,3352<br>0,3329<br>0,3424<br>1,9<br>0,3324<br>0,3278<br>0,3256<br>0,3212<br>0,3191<br>1,9<br>${0,3347}$<br>0,3301<br>0,3234<br>2,0<br>0,3084<br>2,0<br>0,3230<br>0,3209<br>0,3145<br>0,3104<br>${0,\!3187}$<br>0,3166<br>0,3125<br>$^{2,2}$<br>0,3021<br>0,3002<br>0,2983<br>0,2964<br>0,2946<br>0,2928<br>0,2910<br>0,2892<br>$^{2,2}$<br>2,4<br>$^{2,4}$<br>0,2838<br>0,2821<br>0,2771<br>0,2739<br>0,2723<br>0,2804<br>0,2788<br>0,2755<br>2,6<br>2,6<br>0,2662<br>0,2574<br>0,2677<br>0,2647<br>0,2632<br>0,2617<br>0,2603<br>0,2589<br>2,8<br>0,2534<br>0,2520<br>0,2454<br>0,2441<br>2,8<br>0,2507<br>0,2493<br>0,2481<br>0,2467<br>3,0<br>0,2406<br>0,2394<br>0,2357<br>0,2334<br>0,2322<br>3,0 | $\log \frac{1}{s} + \log (1 + i)$<br>$\varphi(\xi, \vartheta) = \ln c \cdot \overline{a}_x; \xi = c^x \ln \frac{1}{\xi}; \vartheta =$<br>$\log c$ |  |  |  |  |  |  |  |  |  |  |
|----------------------------------------------------------------------------------------------------|----------------------------------------------------------------------------------------------------|--|--|--|--|--|--|--|--|--|--|
|                                                                                                    |                                                                                                    |  |  |  |  |  |  |  |  |  |  |
|                                                                                                    |                                                                                                    |  |  |  |  |  |  |  |  |  |  |

 $196 -$ 

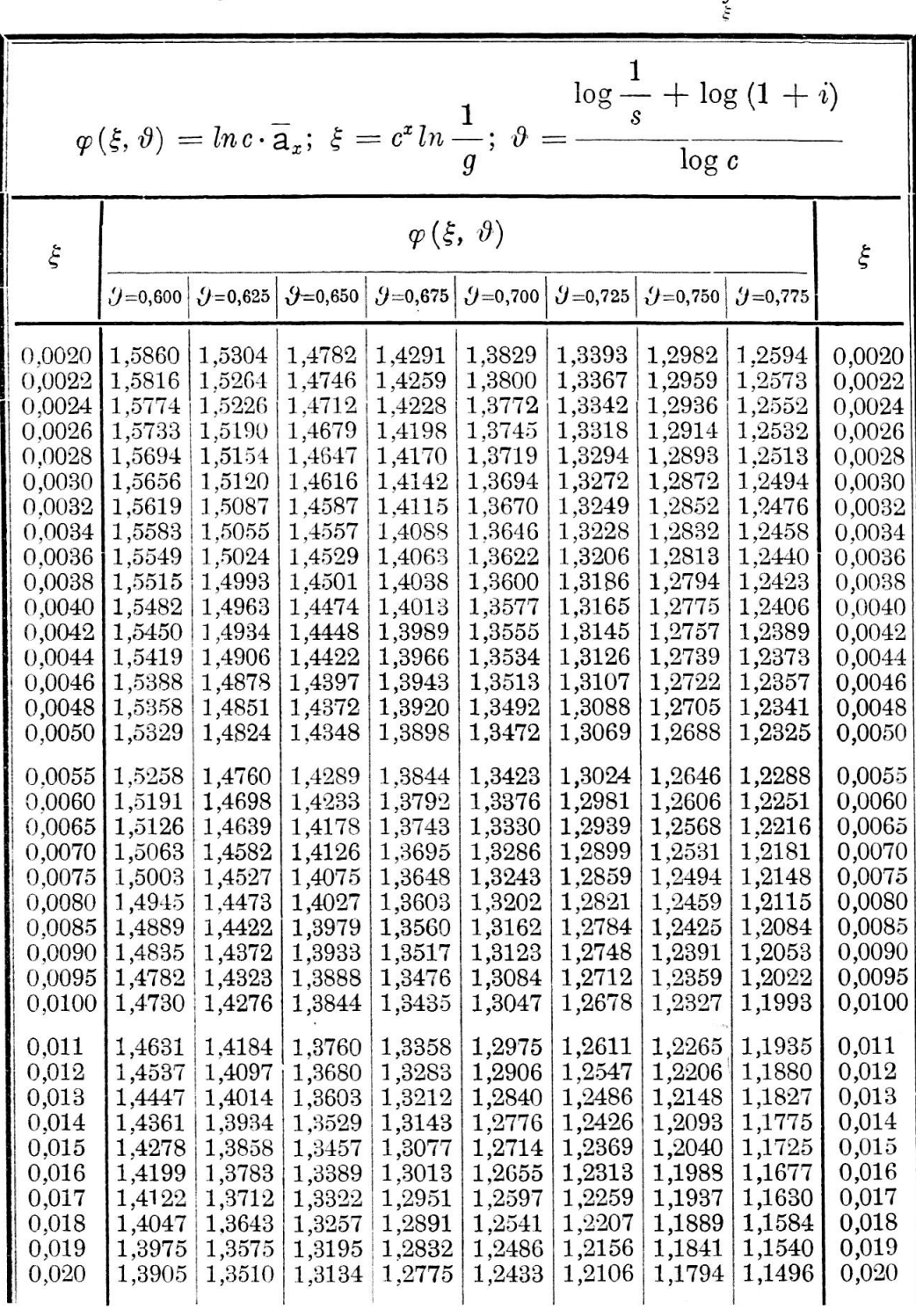

Tabelle der Prymschen Funktion:  $\varphi(\xi, \vartheta) = \xi^{\vartheta} \cdot e^{\xi} \int_{0}^{\infty} t^{-(1+\vartheta)} e^{-t} dt$ 

oo Tabelle der Prymschen Funktion:  $\varphi\left(\xi,\vartheta\right) = \xi^{\vartheta}\cdot e^{\xi}\int t^{-(1+\vartheta)}e^{-t}\,dt$ 

| $\varphi(\xi, \vartheta)$<br>ξ<br>ξ<br>$9 - 0.625$<br>$9 - 0.650$ $9 - 0.675$ $9 - 0.700$ $9 - 0.725$<br>$9 = 0,750$<br>$9 = 0,600$<br>$(-0, 775)$                                                                                                    |
|----------------------------------------------------------------------------------------------------|
|                                                                                                    |
| 1,3325<br>1,2282<br>0,023<br>1,3707<br>1,2961<br>1,2613<br>1,1965<br>1,1661<br>1,1371<br>0,023<br>1,2800<br>1,2463<br>0,026<br>1,3523<br>1,3153<br>1,2140<br>1,1832<br>1,1537<br>1,1254<br>0,026<br>1,3352<br>1,2993<br>1,2649<br>1,2321<br>1,2007<br>1,1419<br>0,029<br>1,1707<br>1,1143<br>0,029<br>1,3191<br>1,2842<br>1,2508<br>1,1589<br>0,032<br>1,2188<br>1,1882<br>1,1308<br>1,1038<br>0,032<br>0,035<br>1,3039<br>1,2699<br>1,2374<br>1,2062<br>1,1763<br>1,1477<br>1,1202<br>0,035<br>1,0939<br>0,038<br>1,2896<br>1,2564<br>1,2246<br>1,1942<br>1,1370<br>1,1650<br>1,1101<br>1,0843<br>0,038<br>1,2759<br>1,2435<br>1,2125<br>1,1267<br>0,041<br>1,1827<br>1,1541<br>1,1004<br>1,0751<br>0,041<br>1,2629<br>1,2312<br>1,2009<br>1,1438<br>1,1169<br>1,0911<br>0,044<br>1,1717<br>1,0663<br>0,044<br>1,2505<br>1,1075<br>$0{,}047$<br>1,2195<br>1,1897<br>1,1612<br>1,1338<br>1,0822<br>0,047<br>1,0578<br>0,050<br>1,2385<br>1,2082<br>1,1790<br>1,1511<br>1,1242<br>1,0984<br>1,0736<br>1,0497<br>0,050<br>0,055<br>1,2196<br>1,1903<br>1,1621<br>1,1090<br>1,0839<br>1,1350<br>1,0598<br>1,0366<br>0,055<br>1,2019<br>0,060<br>1,1735<br>1,1461<br>1,0946<br>1,0703<br>1,1199<br>0,060<br>1,0468<br>1,0243<br>0,065<br>1,1851<br>1,1576<br>1,1310<br>1,1055<br>1,0809<br>1,0573<br>1,0345<br>1,0125<br>0,065<br>0,070<br>1,1693<br>1,1167<br>1,0679<br>1,1425<br>1,0919<br>1,0449<br>1,0227<br>1,0012<br>0,070<br>0,075<br>1,1542<br>1,1281<br>1,1030<br>1,0788<br>1,0555<br>1,0331<br>1,0114<br>0,9905<br>0,075<br>0,080<br>1,1398<br>1,1144<br>1,0900<br>1,0437<br>1,0217<br>1,0006<br>1,0664<br>0,9801<br>0,080<br>0,085<br>1,1260<br>1,1013<br>1,0775<br>1,0323<br>1,0109<br>0,9902<br>1,0545<br>0,9702<br>0,085<br>0,090<br>1,1129<br>1,0655<br>1,0004<br>0,9802<br>1,0887<br>1,0430<br>1,0213<br>0,9606<br>0,090<br>0,095<br>1,1002<br>1,0767<br>0,9903<br>1,0539<br>1,0320<br>1,0108<br>0,9705<br>0,095<br>0,9514<br>0,100<br>1,0881<br>1,0651<br>1,0428<br>1,0214<br>1,0006<br>0,9806<br>0,9612<br>0,9425<br>0,100<br>0,115<br>1,0542<br>1,0327<br>1,0118<br>0,9917<br>0,9722<br>0,9533<br>0,9351<br>0,9174<br>0,115<br>0,130<br>1,0236<br>1,0033<br>0,9837<br>0,9112<br>0,9647<br>0,9463<br>0,9285<br>0,8945<br>0,130<br>0,145<br>0,9957<br>0,9765<br>0,9580<br>0,9400<br>0,9225<br>0,9056<br>0,8893<br>0,145<br>0,8734<br>0,160<br>0,9701<br>0,9519<br>0,9343<br>0,9006<br>0,8845<br>0,8689<br>0,9172<br>0,8538<br>0,160<br>0,175<br>0,9464<br>0,9291<br>0,9123<br>0,8960<br>0,8802<br>0,8649<br>0,8499<br>0,175<br>0,8355<br>0,190<br>0,9243<br>0,9078<br>0,8918<br>0,8611<br>0,8465<br>0,190<br>0,8762<br>0,8322<br>0,8183<br>0,205<br>0,9037<br>0,8879<br>0,8726<br>0,8433<br>0,8155<br>0,205<br>0,8577<br>0,8292<br>0,8022<br>0,220<br>0,8844<br>0,8693<br>0,8546<br>0,8264<br>0,8129<br>0,220<br>0,8403<br>0,7998<br>0,7870<br>0,235<br>0,8662<br>0,8376<br>0,8105<br>0,7976<br>0,8517<br>0,8239<br>0,7849<br>0,7726<br>0,235<br>0,250<br>0,8490<br>0,8351<br>0,8215<br>0,7955<br>0,7830<br>0,7708<br>0,8083<br>0,7590<br>0,250<br>0,275<br>0,8224<br>0,8093<br>0,7966<br>0,7721<br>0,7842<br>0,7603<br>0,7488<br>0,7376<br>0,275<br>0,300<br>0,7979<br>0,7856<br>0,7736<br>0,7619<br>0,7393<br>0,7505<br>0,7285<br>0,7179<br>0,300<br>0,325<br>0,7753<br>0,7637<br>0,7523<br>0,7412<br>0,7304<br>0,7199<br>0,325<br>0,7096<br>0,6995 |

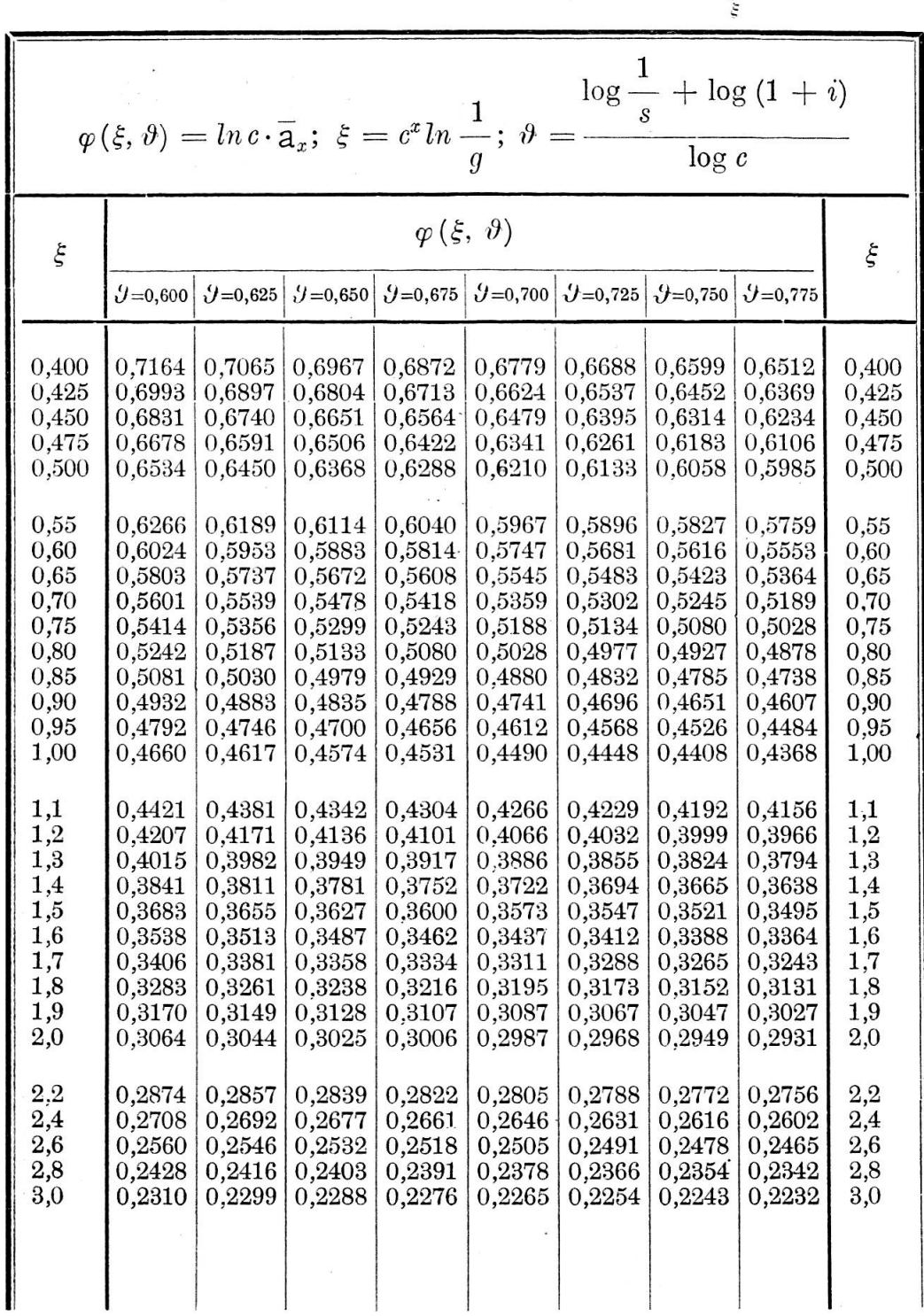

oo Tabelle der Prymschen Funktion:  $\varphi(\xi, \vartheta) = \xi^{\vartheta} \cdot e^{\xi} \int t^{-(1+\vartheta)} e^{-t} dt$ 

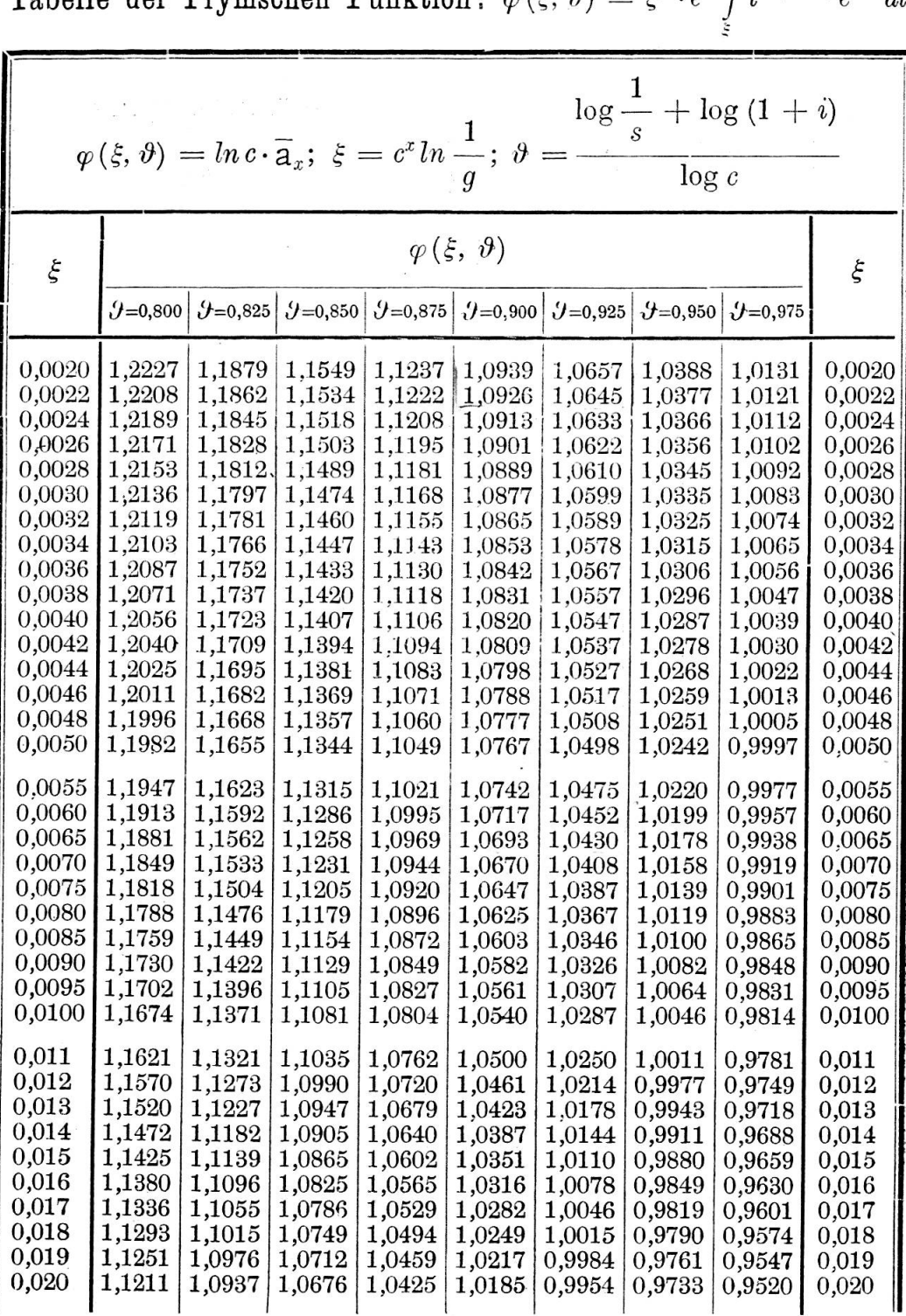

 $\sim$ 

Tabelle der Prymschen Funktion:  $\varphi(\xi, \vartheta) = \xi^{\vartheta} \cdot e^{\xi} \int\limits_{\xi}^{\infty} t^{-(1+\vartheta)} e^{-t} dt$ 

 $- 199 -$ 

 $\sim$ 

oo

Tabelle der Prymschen Funktion:  $\varphi\left(\xi,\vartheta\right)=\xi^{\vartheta}\cdot e^{\xi}\int t^{-(1+\vartheta)}e^{-t}\,dt$ 

| $\log \frac{1}{s} + \log (1 + i)$<br>$\varphi(\xi, \vartheta) = \ln c \cdot \overline{a}_x; \xi = c^x \ln \frac{1}{g}; \vartheta = -$<br>log c                                                                                                    |                                                                                                    |                                                                                                    |                                                                                                    |                                                                                                    |                                                                                                    |                                                                                                    |                                                                                                    |                                                                                                    |                                                                                                    |  |
|----------------------------------------------------------------------------------------------------|----------------------------------------------------------------------------------------------------|----------------------------------------------------------------------------------------------------|----------------------------------------------------------------------------------------------------|----------------------------------------------------------------------------------------------------|----------------------------------------------------------------------------------------------------|----------------------------------------------------------------------------------------------------|----------------------------------------------------------------------------------------------------|----------------------------------------------------------------------------------------------------|----------------------------------------------------------------------------------------------------|--|
| ξ                                                                                                    | $9 = 0,800$                                                                                                    | $9 = 0,825$                                                                                                    | $9 = 0,850$                                                                                                    | $\varphi(\xi, \vartheta)$<br>$9=0,875$ $9=0,900$                                                                                                    |                                                                                                    | $9=0,925$                                                                                                    | $9 = 0,950$                                                                                                    | $9 = 0,975$                                                                                                    | ξ                                                                                                    |  |
| 0,023<br>0,026<br>0,029<br>0,032<br>0,035<br>0,038<br>0,041<br>0,044<br>0,047<br>0,050<br>0,055<br>0,060<br>0,065<br>0,070<br>0,075<br>0,080<br>0,085<br>0,090<br>0,095<br>0,100<br>0,115<br>0,130<br>0,145<br>0,160<br>0,175<br>0,190<br>0,205<br>0,220<br>0,235<br>0,250<br>0,275<br>0,300<br>0,325 | 1,1093<br>1,0983<br>1,0879<br>1,0780<br>1,0686<br>1,0595<br>1,0508<br>1,0425<br>1,0344<br>1,0267<br>1,0143<br>1,0025<br>0,9913<br>0,9806<br>0,9703<br>0,9604<br>0,9509<br>0,9418<br>0,9329<br>0,9244<br>0,9003<br>0,8783<br>0,8579<br>0,8391<br>0,8214<br>0,8049<br>0,7893<br>0,7746<br>0,7606<br>0,7474<br>0,7267<br>0,7076<br>0,6897 | 1,0827<br>1,0724<br>1,0625<br>1,0532<br>1,0442<br>1,0357<br>$1{,}0275$<br>1,0196<br>1,0119<br>1,0045<br>0,9927<br>0,9815<br>0,9708<br>0,9606<br>0,9508<br>0,9413<br>0,9323<br>0,9235<br>0,9150<br>0,9068<br>0,8837<br>0,8626<br>0,8430<br>0,8248<br>0,8077<br>0,7918<br>0,7767<br>0,7625<br>0,7490<br>0,7361<br>0,7161<br>0,6975<br>0,6801 | 1,0572<br>1,0475<br>1,0382<br>1,0293<br>1,0209<br>1,0128<br>1,0050<br>0,9975<br>0,9902<br>0,9832<br>0,9720<br>0,9613<br>0,9511<br>0,9413<br>0,9319<br>0,9229<br>0,9142<br>0,9058<br>0,8977<br>0,8899<br>0,8677<br>0,8473<br>0,8285<br>0,8109<br>0,7945<br>0,7790<br>0,7645<br>0,7507<br>0,7376<br>0,7252<br>0,7057<br>0,6876<br>0,6708 | 1,0328<br>1,0236<br>1,0148<br>1,0064<br>0,9984<br>0,9908<br>0,9834<br>0,9762<br>0,9693<br>0,9626<br>0,9520<br>0,9418<br>0,9320<br>0,9227<br>0,9137<br>0,9051<br>0,8968<br>0,8887<br>0,8810<br>0,8734<br>0,8521<br>0,8325<br>0,8143<br>0,7974<br>0,7815<br>0,7666<br>0,7525<br>0,7392<br>0,7265<br>0,7145<br>0,6956<br>0,6780<br>0,6616 | 1,0093<br>1,0006<br>0,9923<br>0,9844<br>0,9768<br>0,9695<br>0,9625<br>0,9557<br>0,9492<br>0,9428<br>0,9327<br>0,9229<br>0,9136<br>0,9047<br>0,8961<br>0,8879<br>0,8799<br>0,8722<br>0,8647<br>0,8575<br>0,8370<br>0,8182<br>0,8006<br>0,7843<br>0,7690<br>0,7546<br>0,7409<br>0,7280<br>0,7157<br>0,7040<br>0,6857<br>0,6686<br>0,6527 | 0,9868<br>0,9785<br>0,9707<br>0,9632<br>0,9560<br>0,9491<br>0,9425<br>0,9360<br>0,9298<br>0,9237<br>0,9140<br>0,9047<br>0,8959<br>0,8873<br>0,8791<br>0,8712<br>0,8636<br>0,8562<br>0,8490<br>0,8421<br>0,8224<br>0,8042<br>0,7873<br>0,7716<br>0,7568<br>0,7428<br>0,7296<br>0,7171<br>0,7052<br>0,6938<br>0,6760<br>0,6595<br>0,6440 | 0,9651<br>0,9573<br>0,9499<br>0,9428<br>0,9360<br>0,9295<br>0,9231<br>0,9170<br>0,9110<br>0,9053<br>0,8960<br>0,8872<br>0,8787<br>0,8705<br>0,8627<br>0,8551<br>0,8478<br>0,8407<br>0,8338<br>0,8271<br>0,8082<br>0,7907<br>0,7744<br>0,7592<br>0,7449<br>0,7314<br>0,7186<br>0,7065<br>0,6949<br>0,6839<br>0,6666<br>0,6505<br>0,6354 | 0,9443<br>0,9369<br>0,9299<br>0,9232<br>0,9167<br>0,9105<br>0,9045<br>0,8986<br>0,8930<br>0,8875<br>0,8786<br>0,8702<br>0,8621<br>0,8543<br>0,8467<br>0,8395<br>0,8324<br>0,8256<br>0,8190<br>0,8126<br>0,7944<br>0,7775<br>0,7618<br>0,7471<br>0,7333<br>0,7202<br>0,7079<br>0,6961<br>0,6849<br>0,6742<br>0,6574<br>0,6418<br>0,6271 | 0,023<br>0,026<br>0,029<br>0,032<br>0,035<br>0,038<br>0,041<br>0,044<br>0,047<br>0,050<br>0,055<br>0,060<br>0,065<br>0,070<br>0,075<br>0,080<br>0,085<br>0,090<br>0,095<br>0,100<br>0,115<br>0,130<br>0,145<br>0,160<br>0,175<br>0,190<br>0,205<br>0,220<br>0,235<br>0,250<br>0,275<br>0,300<br>0,325 |  |

 $\bar{1}$ 

Tabelle der Prymschen Funktion:  $\varphi(\xi, \vartheta) = \xi^{\vartheta} \cdot e^{\xi} \int^{\infty} t^{-(1+\vartheta)} e^{-t} dt$ š

| $\log \frac{1}{s} + \log (1 + i)$<br>$\varphi(\xi, \vartheta) = \ln c \cdot \overline{a}_x; \xi = c^x \ln \frac{1}{\xi}; \vartheta =$<br>$\log c$ |                  |             |        |                         |                                                  |             |             |             |          |  |
|----------------------------------------------------------------------------------------------------|------------------|-------------|--------|-------------------------|--------------------------------------------------|-------------|-------------|-------------|----------|--|
| ξ                                                                                                    | $\theta = 0,800$ | $y = 0.825$ |        | $9 = 0,850$ $9 = 0,875$ | $\varphi(\xi, \vartheta)$<br>$\mathcal{Y}=0,900$ | $9 = 0,925$ | $9 = 0,950$ | $9 = 0,975$ | ξ        |  |
| 0,400                                                                                                    | 0,6426           | 0,6343      | 0,6262 | 0,6182                  | 0,6104                                           | 0,6028      | 0,5953      | 0,5880      | 0,400    |  |
| 0,425                                                                                                    | 0,6287           | 0,6208      | 0,6130 | 0,6053                  | 0,5979                                           | 0,5905      | 0,5834      | 0,5764      | 0,425    |  |
| 0,450                                                                                                    | 0,6156           | 0,6079      | 0,6005 | 0,5931                  | 0,5860                                           | 0,5789      | 0,5720      | 0,5653      | 0,450    |  |
| 0,475                                                                                                    | 0,6031           | 0,5958      | 0,5886 | 0,5815                  | 0,5746                                           | 0,5679      | 0,5612      | $0,\!5547$  | 0,475    |  |
| 0,500                                                                                                    | 0,5913           | 0,5842      | 0,5773 | 0,5705                  | 0,5638                                           | 0,5573      | 0,5509      | 0,5447      | 0,500    |  |
| 0,55                                                                                                    | 0,5692           | 0,5626      | 0,5562 | 0,5499                  | 0,5437                                           | 0,5377      | 0,5317      | 0,5259      | 0,55     |  |
| 0,60                                                                                                    | 0,5490           | 0,5429      | 0,5369 | 0,5311                  | 0,5253                                           | 0,5196      | 0,5141      | 0,5086      | 0,60     |  |
| 0,65                                                                                                    | 0,5305           | 0,5248      | 0,5192 | 0,5137                  | 0,5083                                           | 0,5030      | 0,4978      | 0,4927      | 0,65     |  |
| 0,70                                                                                                    | 0,5135           | 0,5081      | 0,5029 | 0,4977                  | 0,4926                                           | 0,4876      | 0,4827      | 0,4779      | 0,70     |  |
| 0,75                                                                                                    | 0,4977           | 0,4926      | 0,4877 | 0,4828                  | 0,4780                                           | 0,4733      | 0,4686      | 0,4641      | 0,75     |  |
| 0,80                                                                                                    | 0,4830           | 0,4782      | 0,4735 | 0,4689                  | 0,4644                                           | 0,4599      | 0,4555      | 0,4512      | 0,80     |  |
| 0,85                                                                                                    | 0,4692           | 0,4647      | 0,4603 | 0,4559                  | 0,4516                                           | 0,4474      | 0,4433      | 0,4392      | 0,85     |  |
| 0,90                                                                                                    | 0,4564           | 0,4521      | 0,4479 | 0,4438                  | 0,4397                                           | 0,4357      | 0,4317      | 0,4279      | 0,90     |  |
| 0,95                                                                                                    | 0,4443           | 0,4402      | 0,4362 | 0,4323                  | 0,4284                                           | 0,4246      | 0,4209      | 0,4172      | 0,95     |  |
| 1,00                                                                                                    | 0,4329           | 0,4291      | 0,4253 | 0,4215                  | 0,4178                                           | 0,4142      | 0,4106      | 0,4071      | 1,00     |  |
| 1,1                                                                                                    | 0,4120           | 0,4085      | 0,4051 | 0,4017                  | 0,3983                                           | 0,3950      | 0,3918      | 0,3885      | 1,1      |  |
| 1,2                                                                                                    | 0,3933           | 0,3901      | 0,3870 | 0,3838                  | 0,3808                                           | 0,3777      | 0,3747      | 0,3718      | 1,2      |  |
| $_{1,3}$                                                                                                    | 0,3764           | 0,3734      | 0,3705 | 0,3677                  | 0,3648                                           | 0,3620      | 0,3593      | 0,3565      | 1,3      |  |
| 1,4                                                                                                    | 0,3610           | 0,3583      | 0,3556 | 0,3529                  | 0,3503                                           | 0,3477      | 0,3452      | 0,3427      | 1,4      |  |
| 1,5                                                                                                    | 0,3469           | 0,3444      | 0,3419 | 0,3394                  | 0,3370                                           | 0,3346      | 0,3322      | 0,3299      | 1,5      |  |
| $_{1,6}$                                                                                                    | 0,3340           | 0,3316      | 0,3293 | 0,3270                  | 0,3248                                           | 0,3226      | 0,3203      | 0,3182      | $^{1,6}$ |  |
| $_{1,7}$                                                                                                    | 0,3221           | 0,3199      | 0,3177 | 0,3156                  | 0,3135                                           | 0,3114      | 0,3094      | 0,3073      | 1,7      |  |
| 1,8                                                                                                    | 0,3110           | 0,3090      | 0,3070 | 0,3050                  | 0,3030                                           | 0,3011      | 0,2991      | 0,2972      | 1,8      |  |
| $_{1,9}$                                                                                                    | 0,3008           | 0,2989      | 0,2970 | 0,2951                  | 0,2932                                           | 0,2914      | 0,2895      | 0,2878      | 1,9      |  |
| 2,0                                                                                                    | 0,2912           | 0,2894      | 0,2877 | 0,2859                  | 0,2841                                           | 0,2824      | 0,2807      | 0,2790      | $_{2,0}$ |  |
| $^{2,2}$                                                                                                    | 0,2740           | 0,2723      | 0,2708 | 0,2692                  | 0,2676                                           | 0,2661      | 0,2645      | 0,2631      | $^{2,2}$ |  |
| $^{2,4}$                                                                                                    | 0,2587           | 0,2573      | 0,2559 | 0,2545                  | 0,2531                                           | 0,2517      | 0,2503      | 0,2491      | 2,4      |  |
| 2,6                                                                                                    | 0,2452           | 0,2438      | 0,2426 | 0,2413                  | 0,2400                                           | 0,2388      | 0,2376      | 0,2364      | 2,6      |  |
| 2,8                                                                                                    | 0,2330           | 0,2318      | 0,2307 | 0,2295                  | 0,2284                                           | 0,2273      | 0,2261      | 0,2251      | 2,8      |  |
| 3,0                                                                                                    | 0,2220           | 0,2209      | 0,2199 | 0,2188                  | 0,2177                                           | 0,2167      | 0,2156      | 0,2144      | 3,0      |  |

15

 $\label{eq:2.1} \mathbf{S} = \begin{bmatrix} \mathbf{S} & \mathbf{S} & \mathbf{S} \\ \mathbf{S} & \mathbf{S} & \mathbf{S} \\ \mathbf{S} & \mathbf{S} & \mathbf{S} \end{bmatrix} \quad \text{and} \quad \mathbf{S} = \begin{bmatrix} \mathbf{S} & \mathbf{S} & \mathbf{S} \\ \mathbf{S} & \mathbf{S} & \mathbf{S} \\ \mathbf{S} & \mathbf{S} & \mathbf{S} \end{bmatrix}$  $\label{eq:3.1} \langle \hat{p}_i \rangle = \langle \hat{p}_i \rangle$  $\label{eq:R1} \mathcal{R} = \frac{1}{2} \sum_{i=1}^n \mathcal{R}_i \mathcal{R}_i$  $\label{eq:2.1} \mathcal{L}_{\text{max}} = \mathcal{L}_{\text{max}} + \mathcal{L}_{\text{max}}$